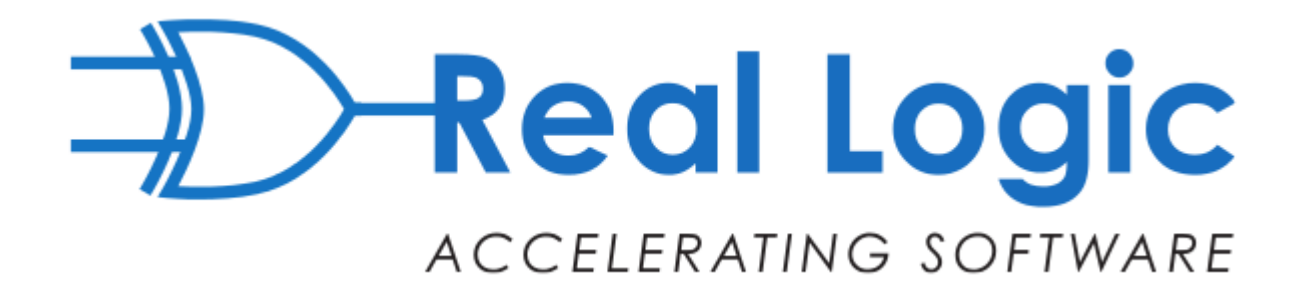

# **Aeron** *High-Performance Open Source Message Transport*

**Martin Thompson - @mjpt777**

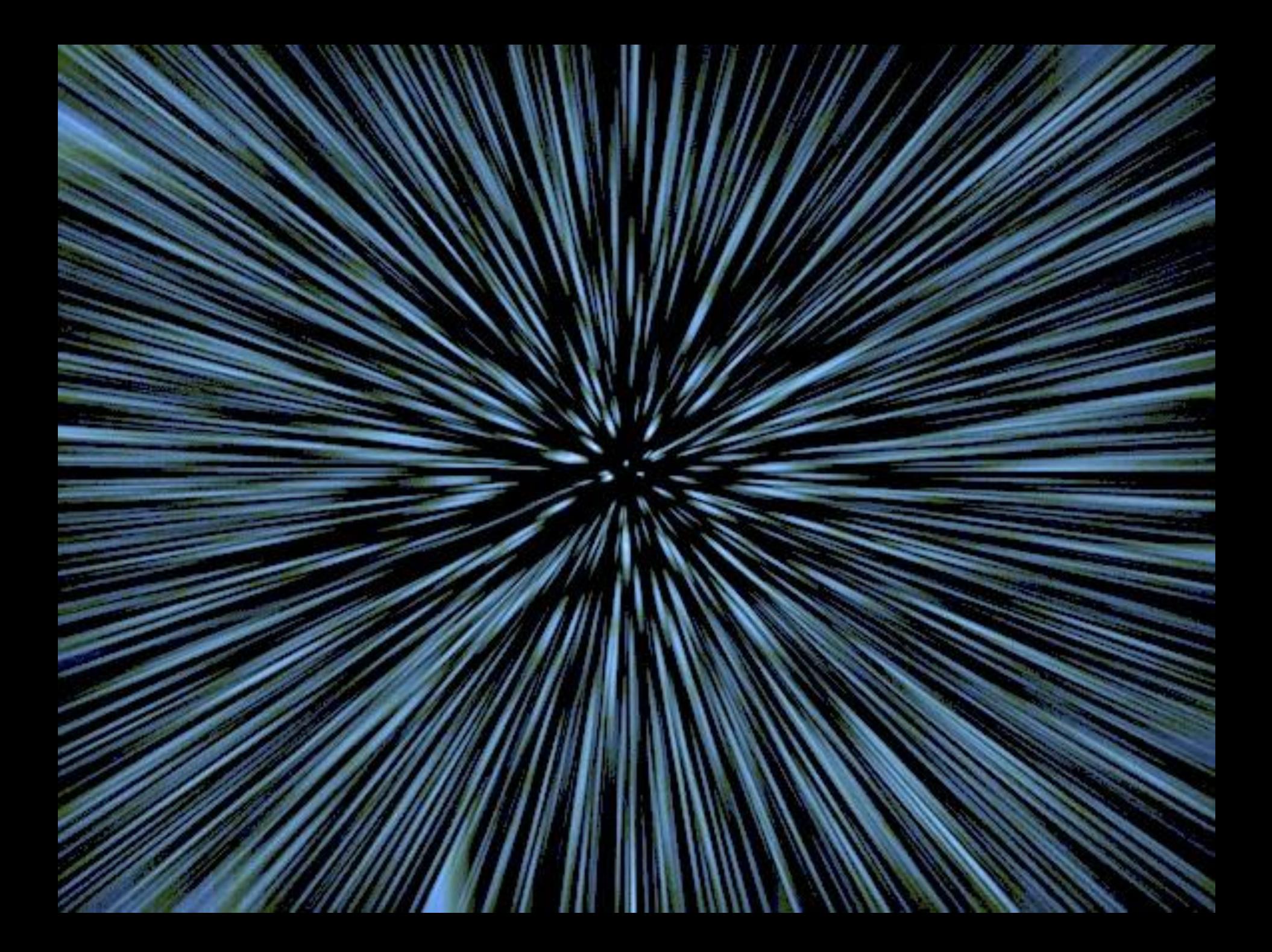

- **1. Why build another Product?**
- **2. What Features are really needed?**
- **3. How does one Design for this?**
- **4. What did we Learn on the way?**
- **5. What's the Roadmap?**

# *1. Why build another product?*

### *Not Invented Here!*

### *There's a story here...*

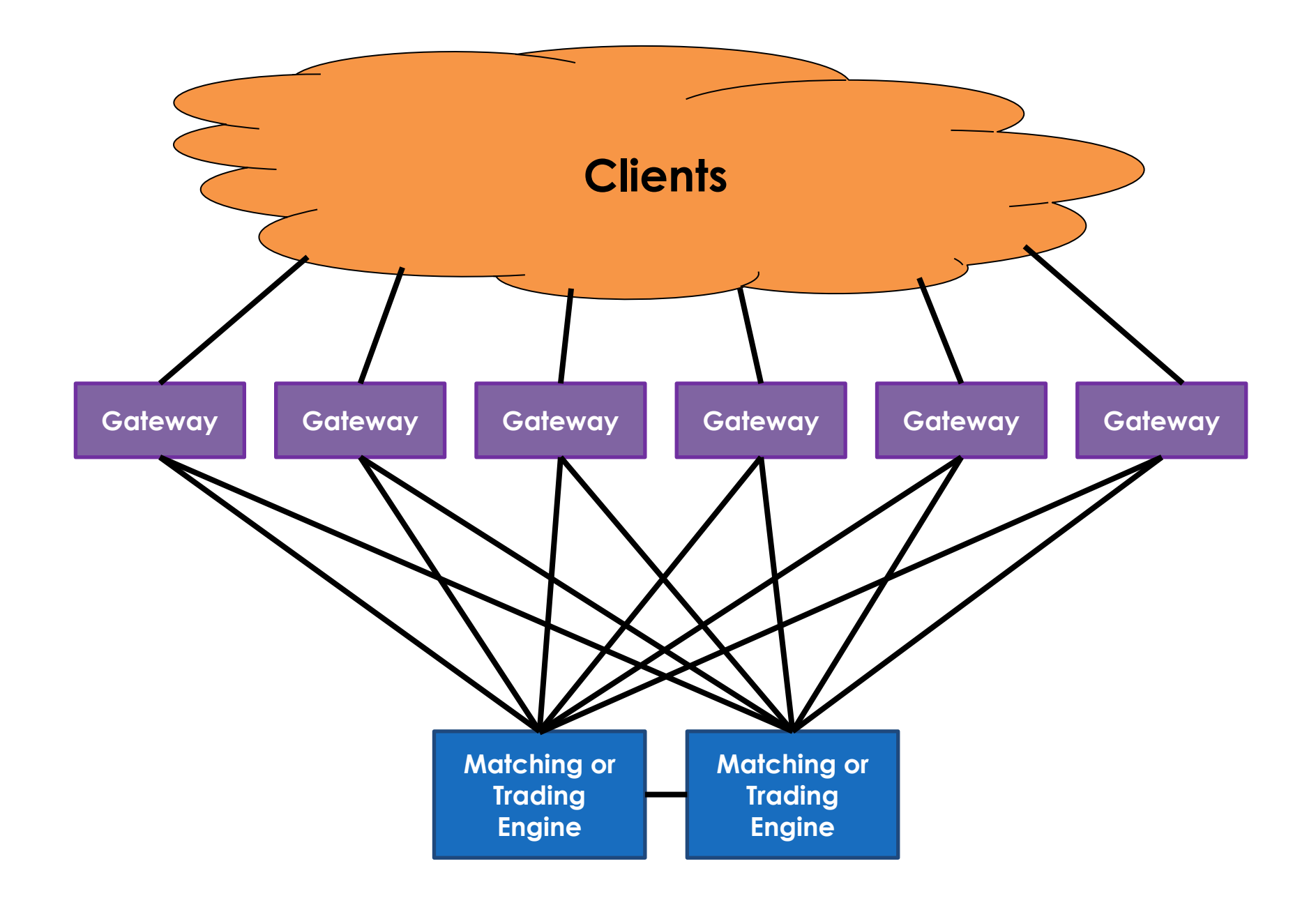

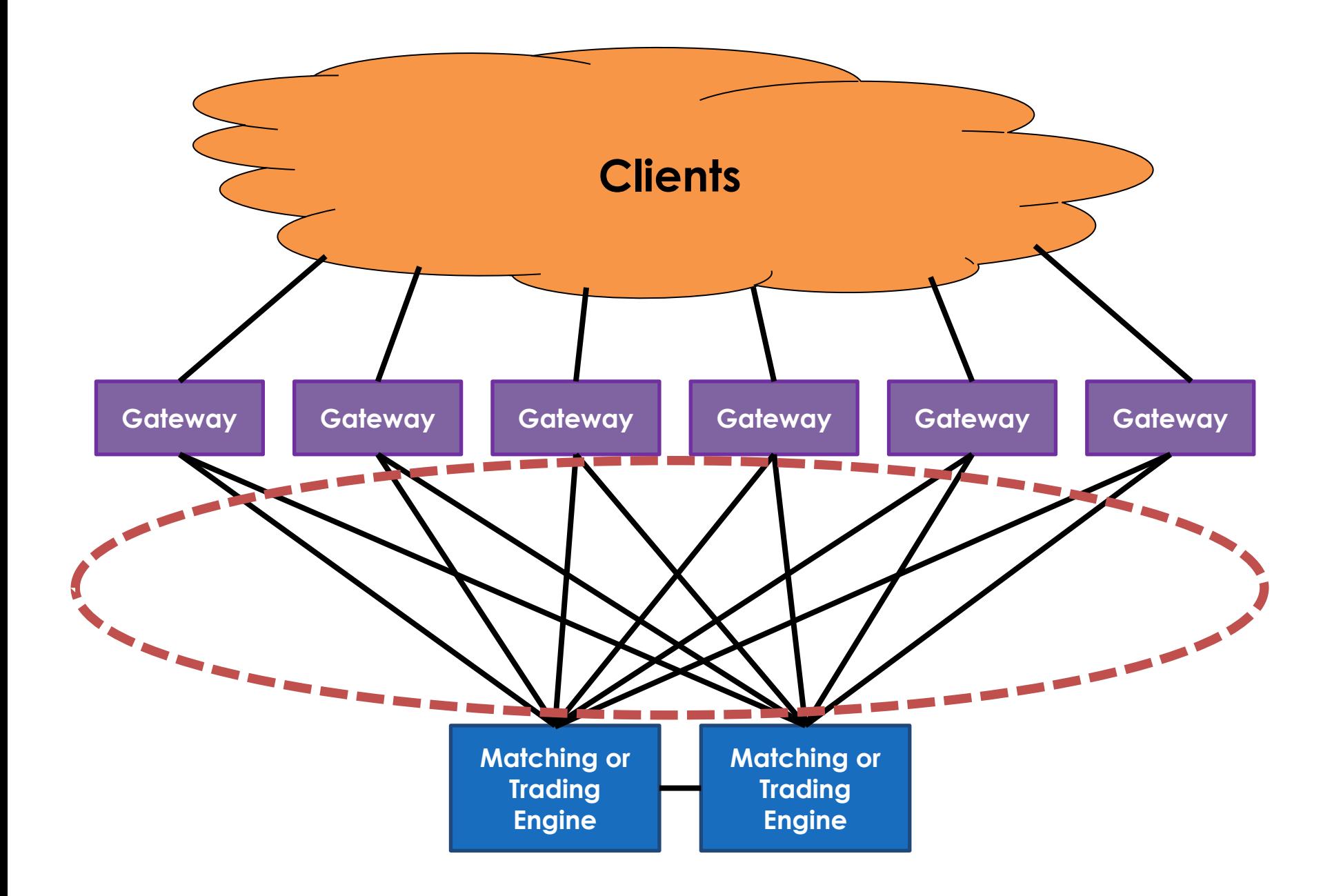

# *But many others could benefit*

#### **Feature Bloat & Complexity**

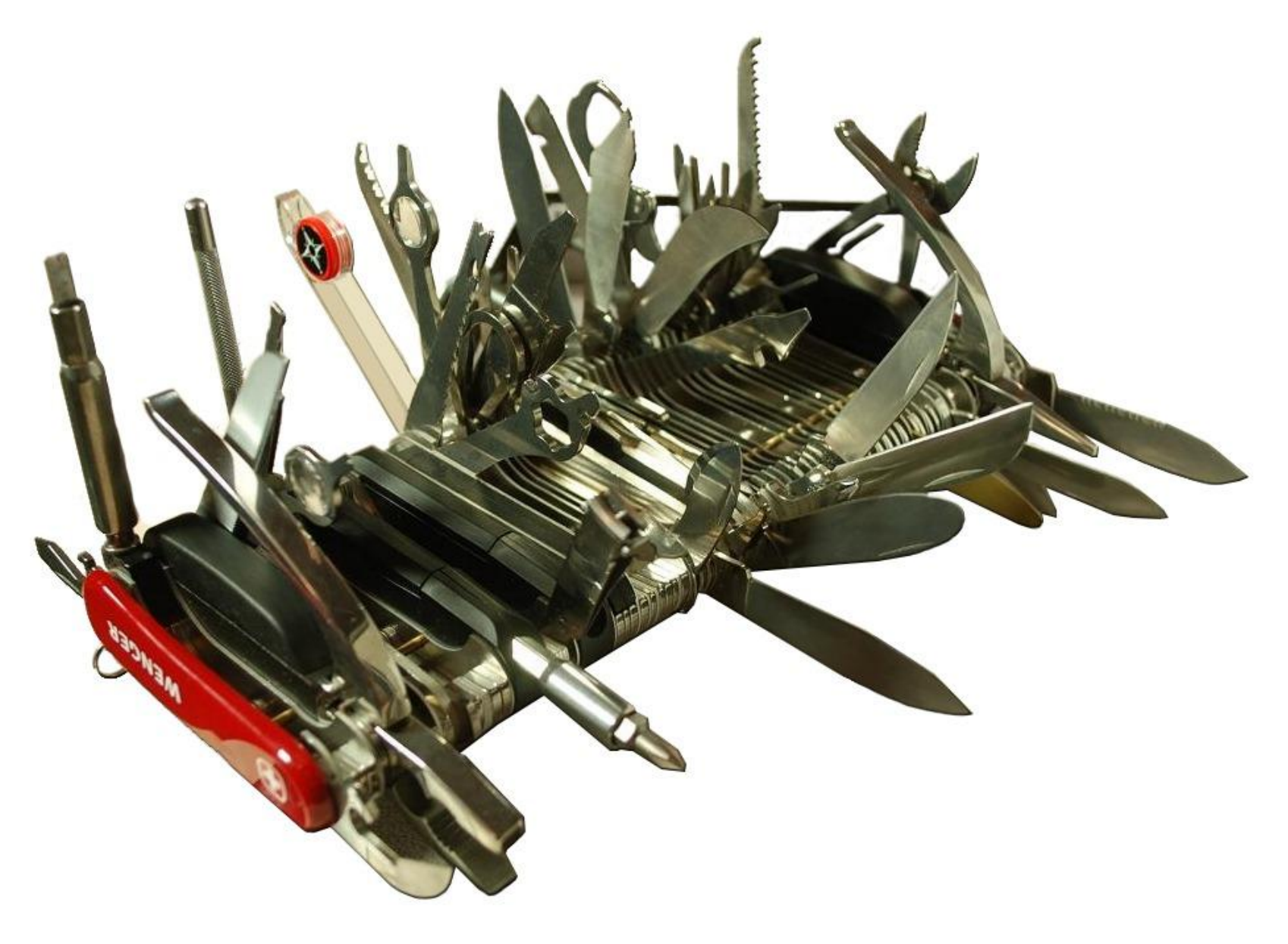

#### **Not Fast Enough**

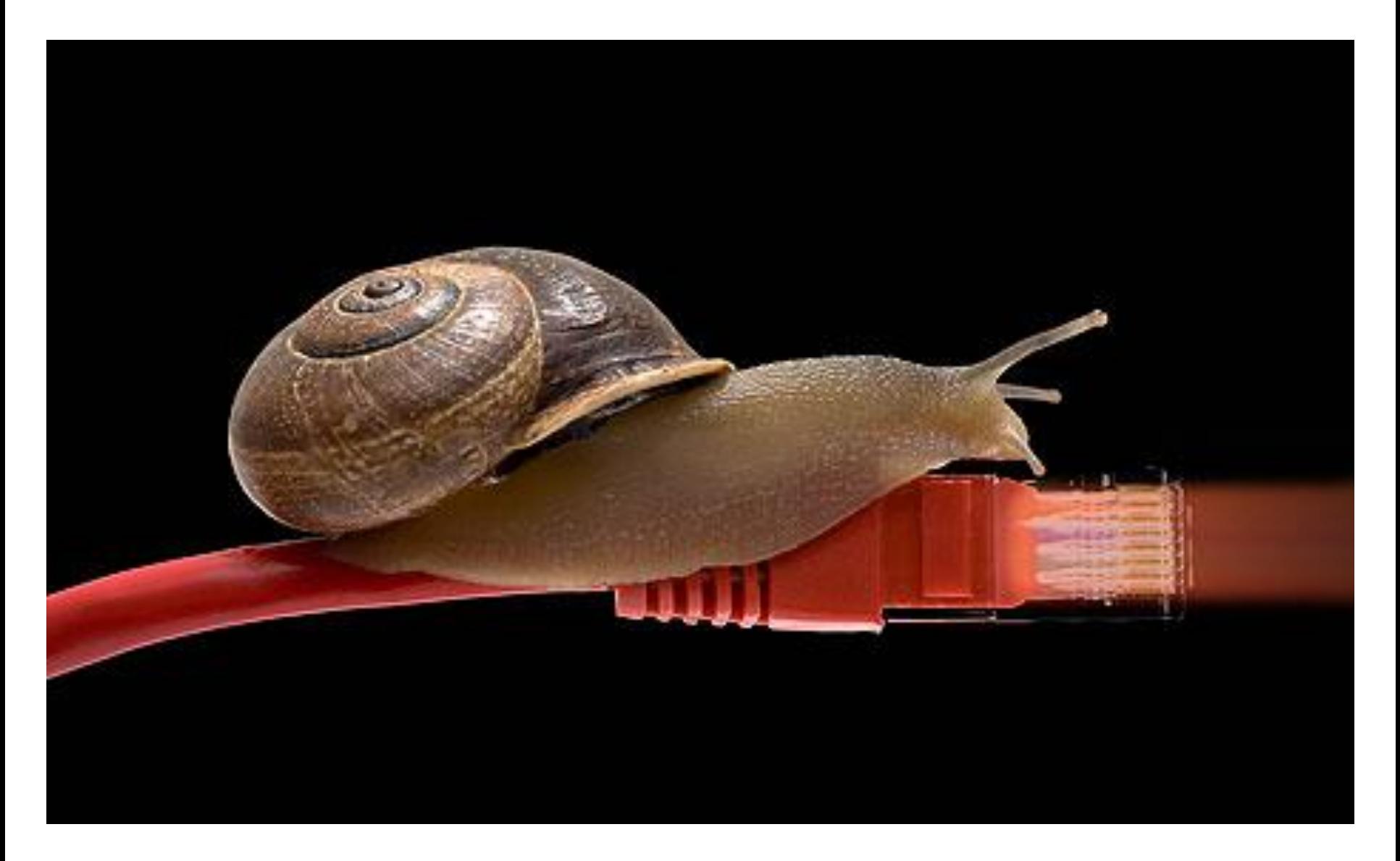

### **Low & Predictable Latency is key**

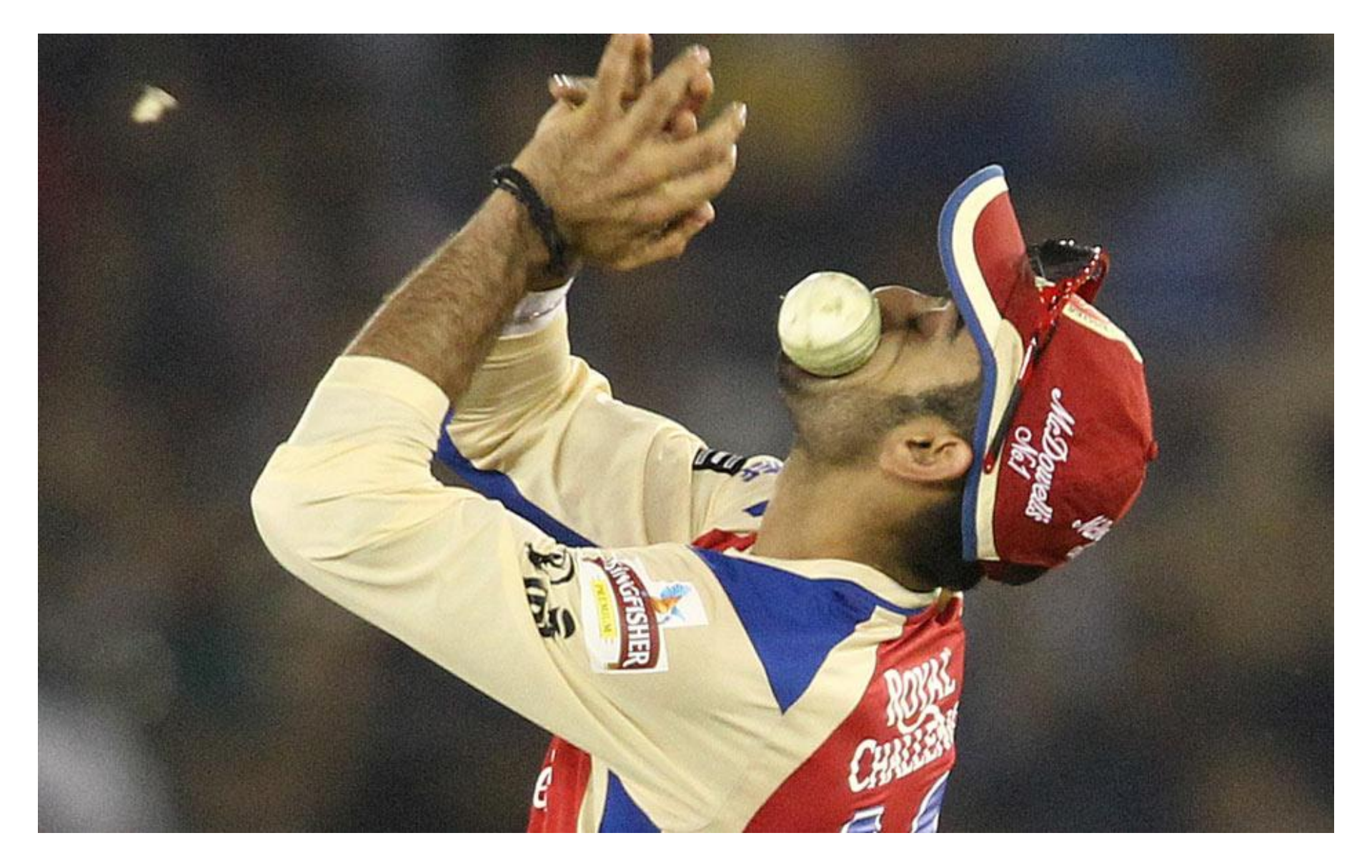

**We are in a new world**

# *Multi-core, Multi-socket, Cloud...*

**We are in a new world**

# *Multi-core, Multi-socket, Cloud...*

# *UDP, IPC, InfiniBand, RDMA, PCI-e*

*2. What features are really needed?*

### **Messaging**

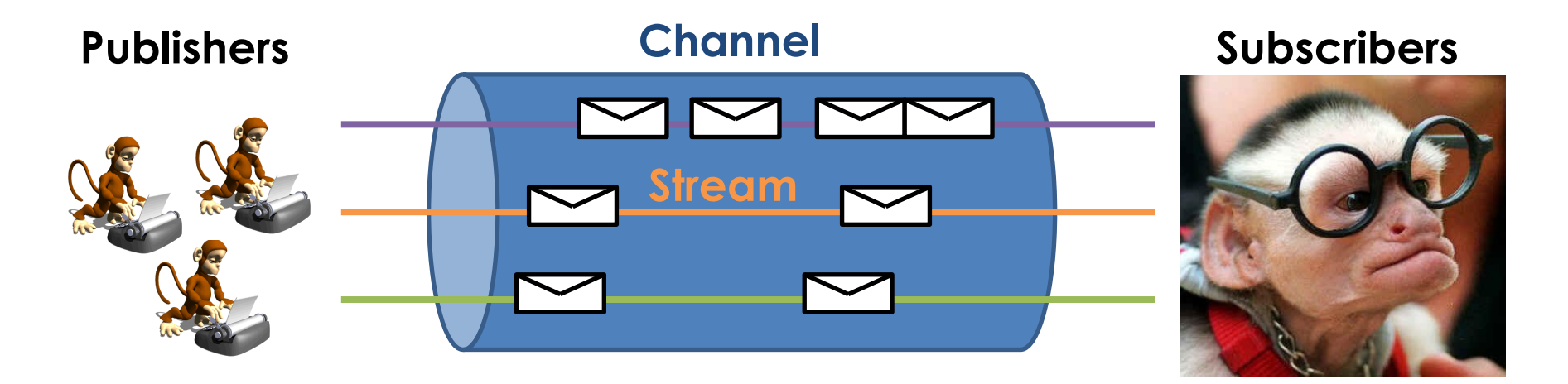

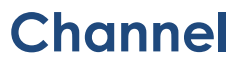

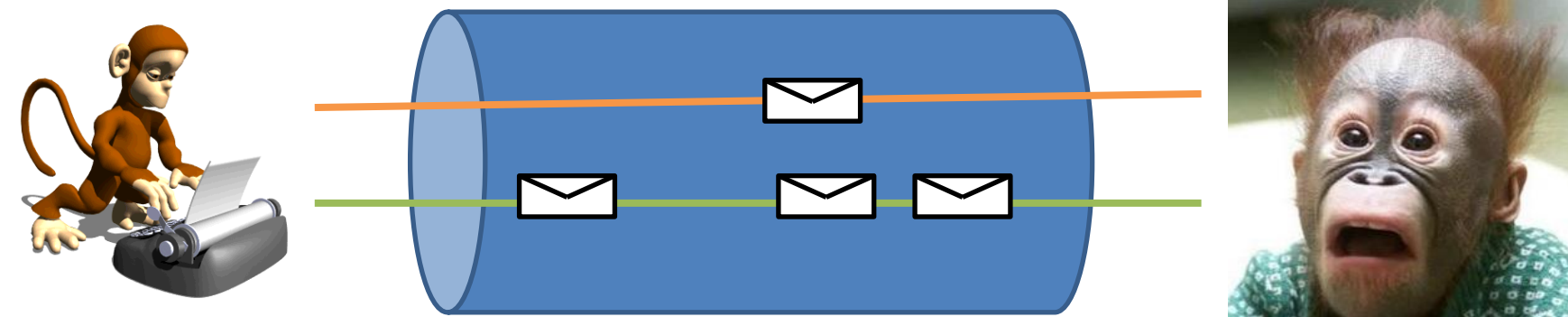

# *A library, not a framework, on which other abstractions and applications can be built*

# *Composable Design*

# *OSI layer 4 Transport for message oriented streams*

### **OSI Layer 4 (Transport) Services**

- **1. Connection Oriented Communication**
- **2. Reliability**
- **3. Flow Control**
- **4. Congestion Avoidance/Control**
- **5. Multiplexing**

#### **Connection Oriented Communication**

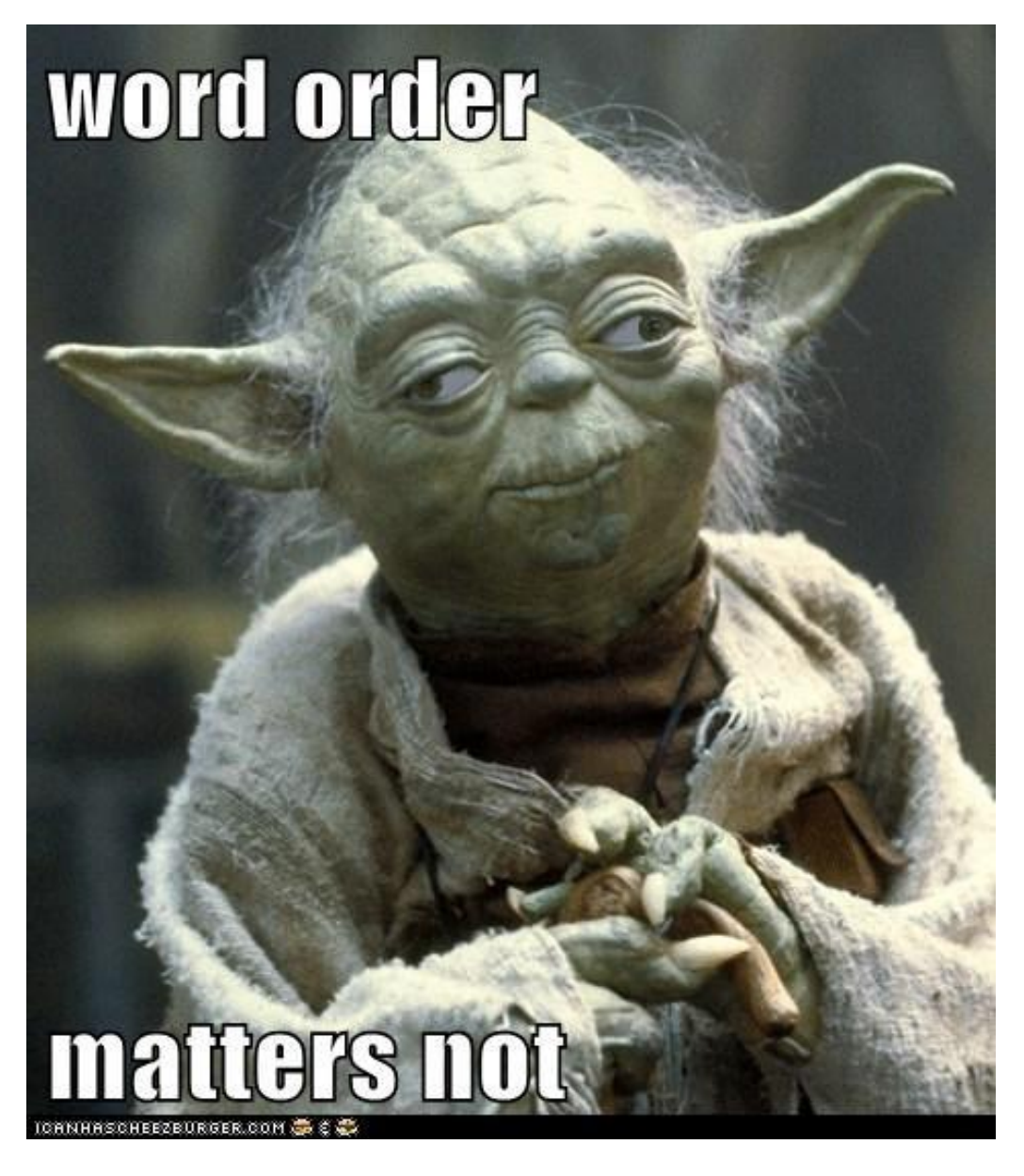

### **Reliability**

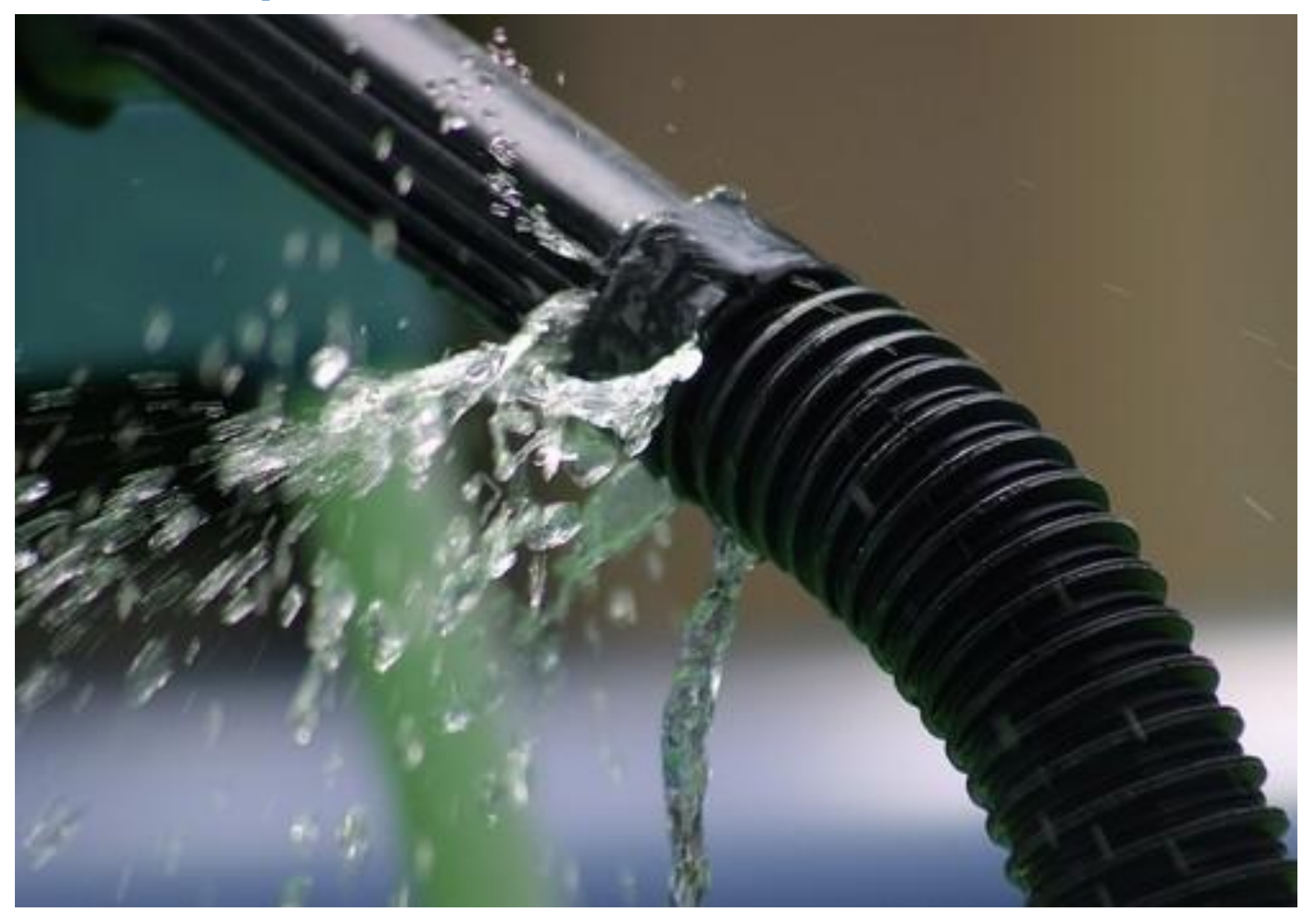

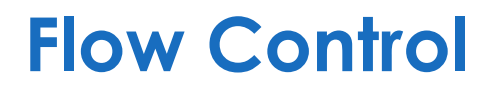

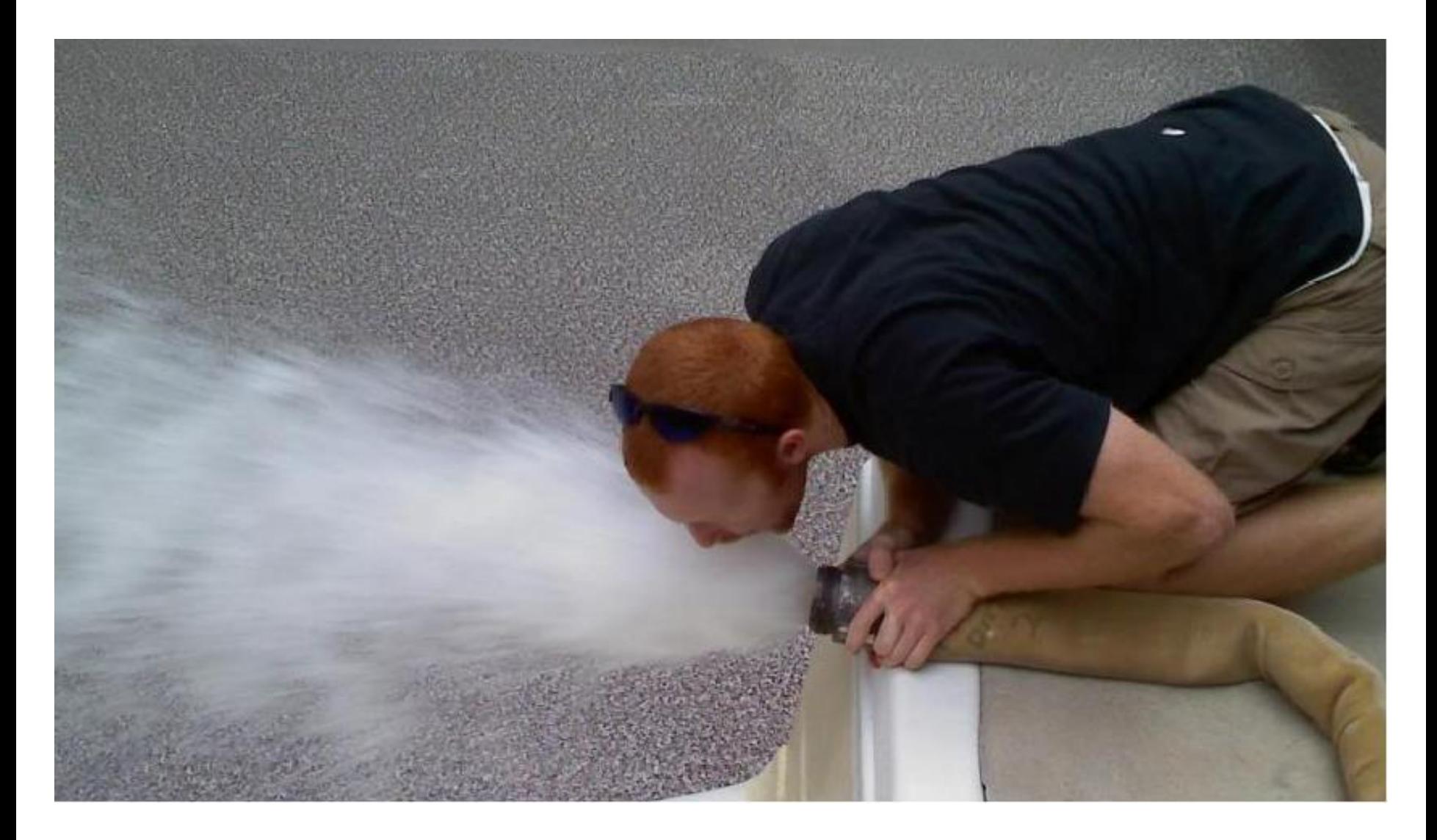

#### **Congestion Avoidance/Control**

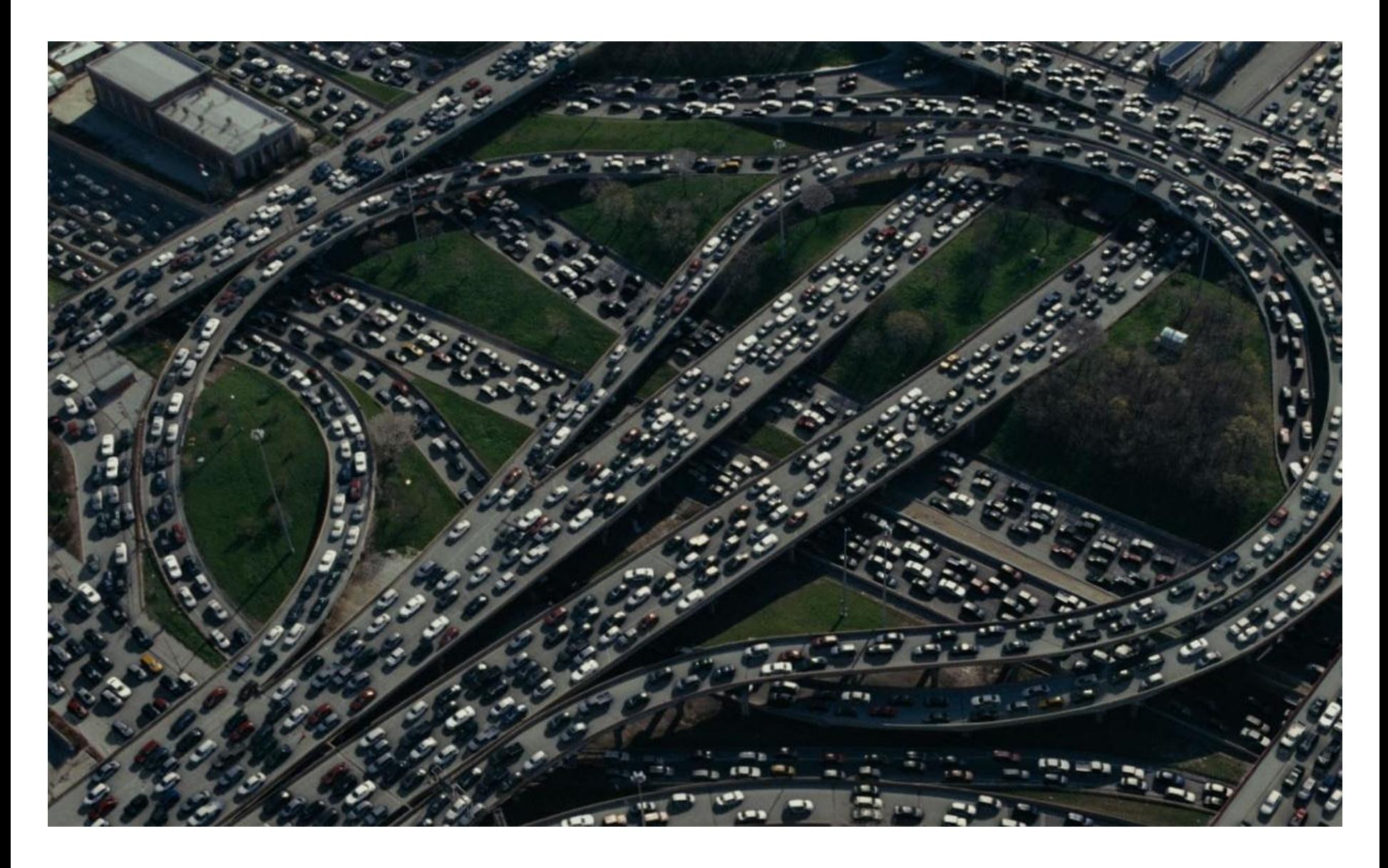

### **Multiplexing**

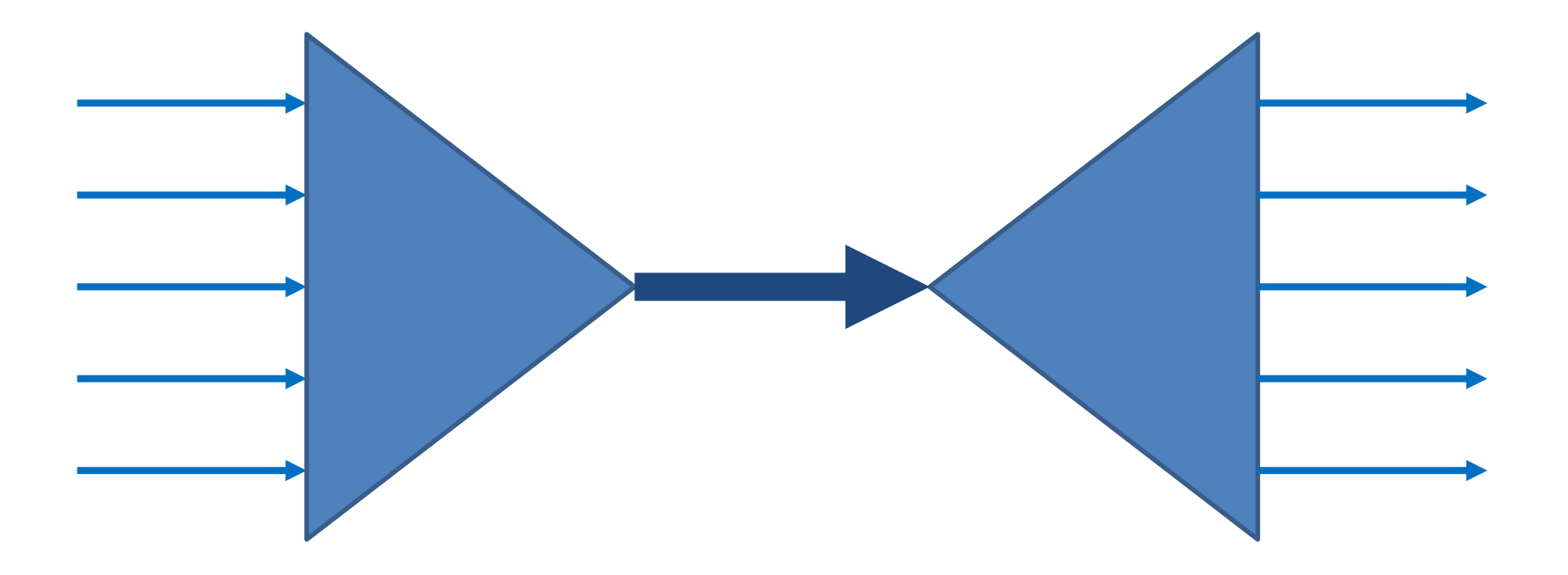

# *Multi-Everything World!*

### **Multi-Everything World**

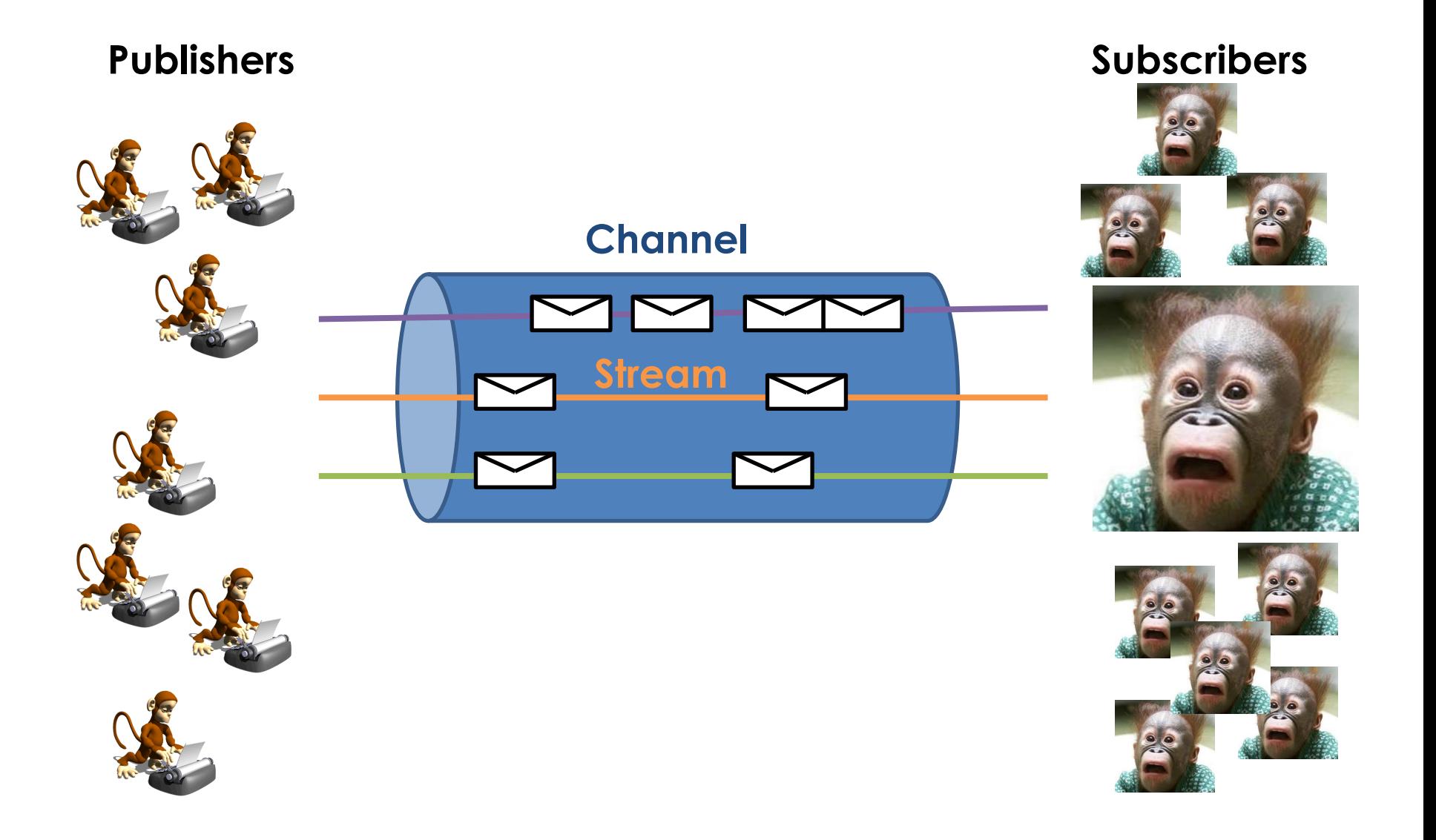

*3. How does one design for this?*

### **Design Principles**

- **1. Garbage free in steady state running**
- **2. Smart Batching in the message path**
- **3. Lock-free algos in the message path**
- **4. Non-blocking IO in the message path**
- **5. No exceptional cases in message path**
- **6. Apply the** *Single Writer Principle*
- **7. Prefer unshared state**
- **8. Avoid unnecessary data copies**

**1. System Architecture**

- **1. System Architecture**
- **2. Data Structures**

- **1. System Architecture**
- **2. Data Structures**
- **3. Protocols of Interaction**

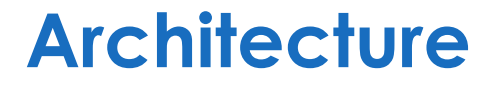

[IIIIIIIIIIII] **Publisher**

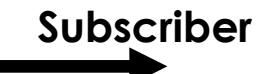

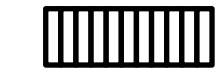

**Subscriber**

**Publisher**

**IPC Log Buffer**

#### **Architecture**

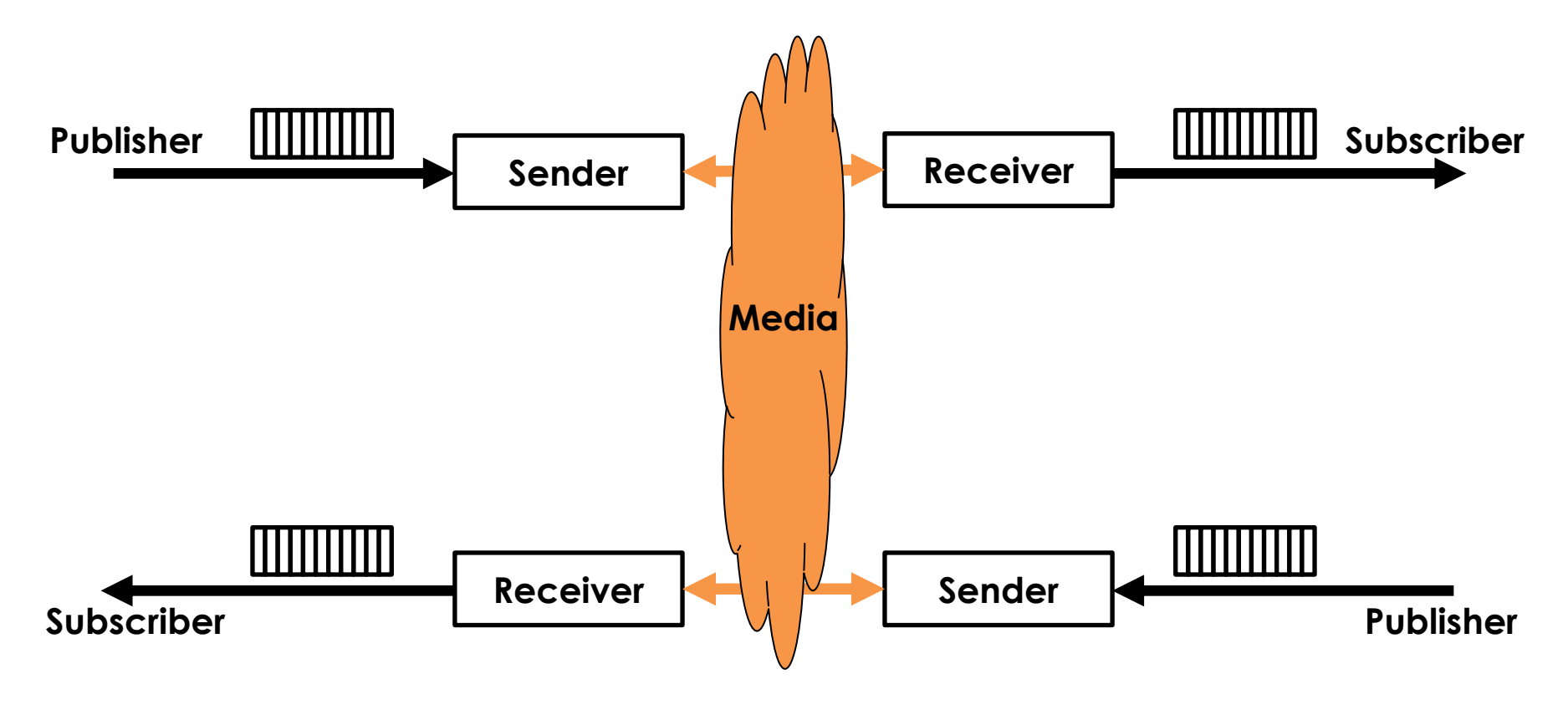

**IPC Log Buffer**

**Media (UDP, InfiniBand, PCI-e 3.0)**

#### **Architecture**

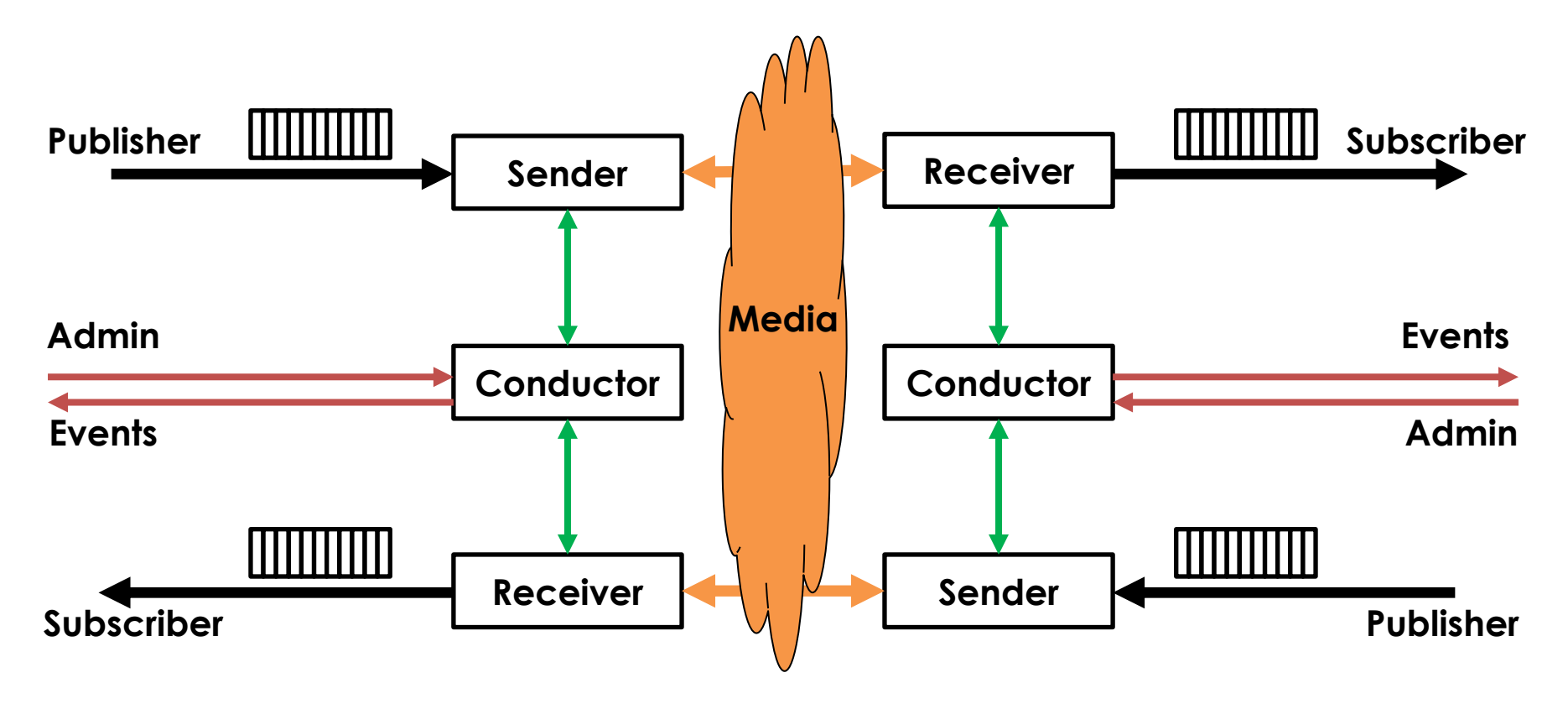

- **IPC Log Buffer**
- **Media (UDP, InfiniBand, PCI-e 3.0)**
- **Function/Method Call**
- **Volatile Fields & Queues**
#### **Architecture**

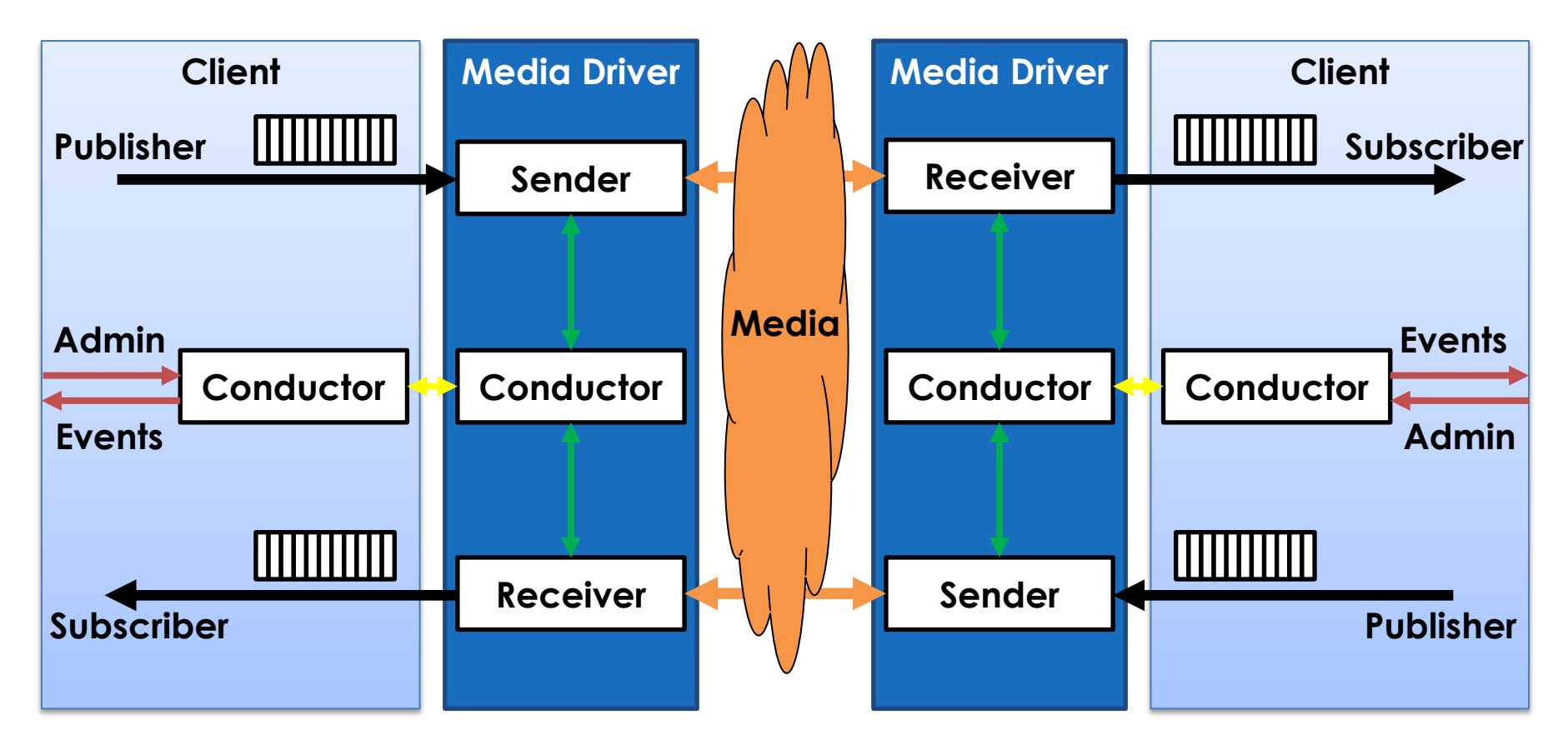

- **IPC Log Buffer**
- **Media (UDP, InfiniBand, PCI-e 3.0)**
- **Function/Method Call**
- **Volatile Fields & Queues**
- **IPC Ring/Broadcast Buffer**

#### **Data Structures**

- **Maps**
- **IPC Ring Buffers**
- **IPC Broadcast Buffers**
- **ITC Queues**
- **Atomic Buffers**
- **Log Buffers**

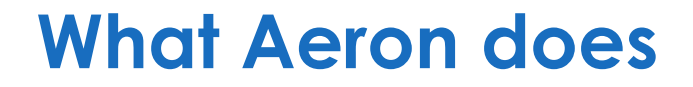

## *Creates a replicated append-only log of messages*

## *How would you design a log?*

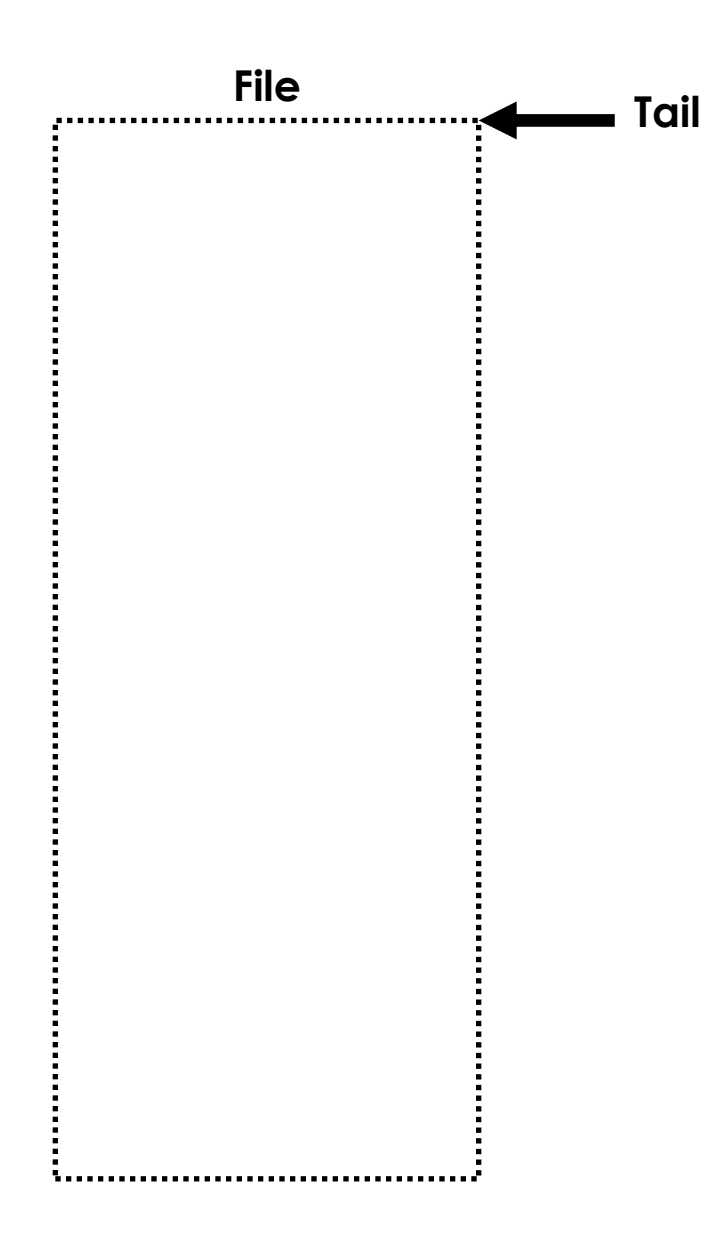

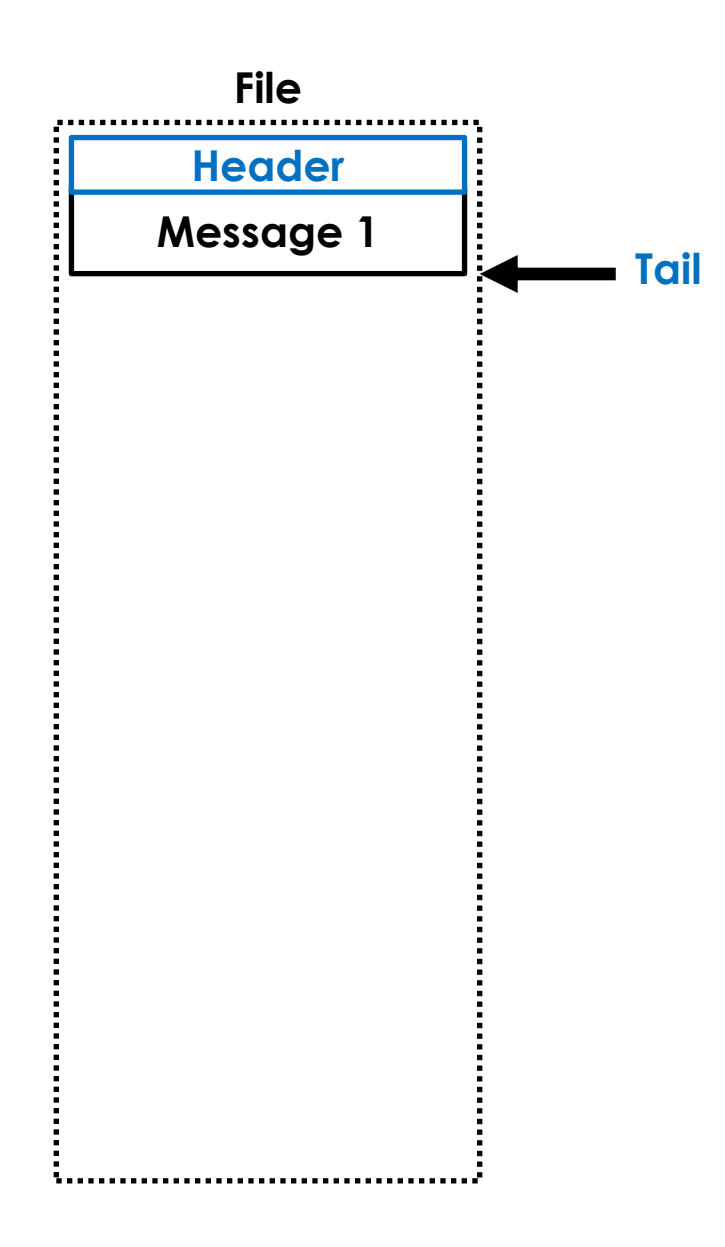

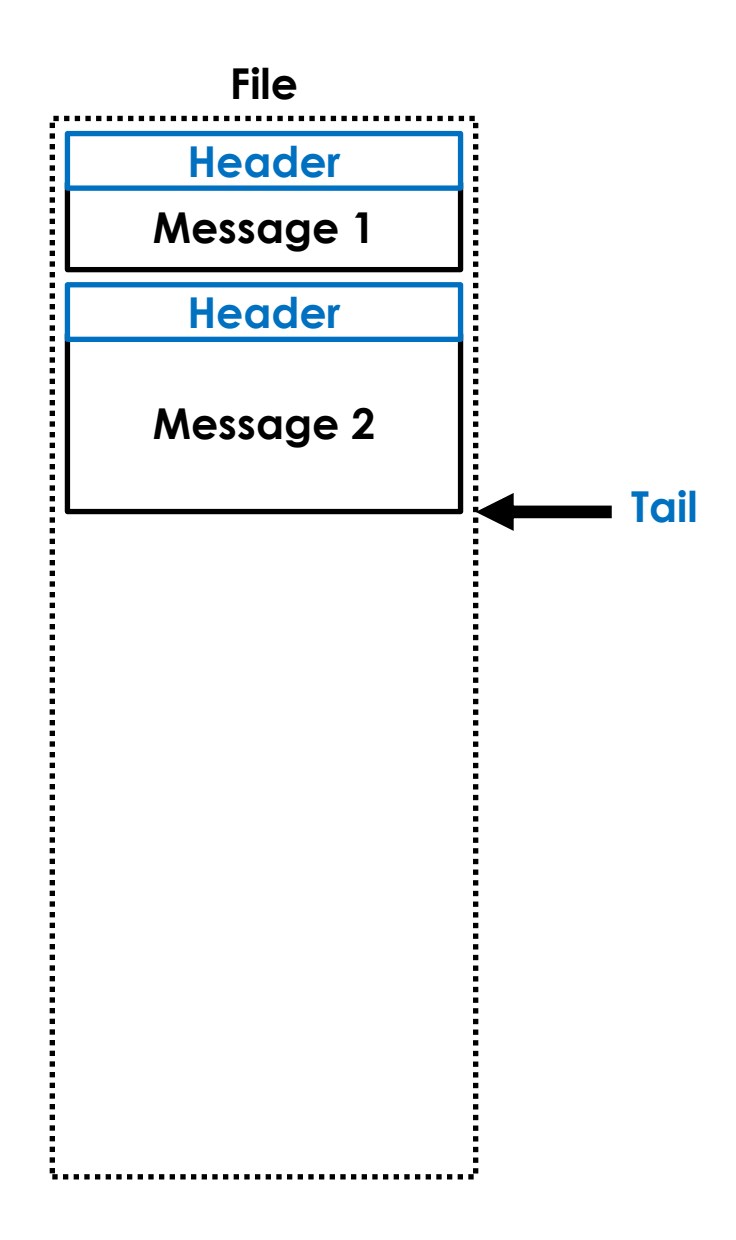

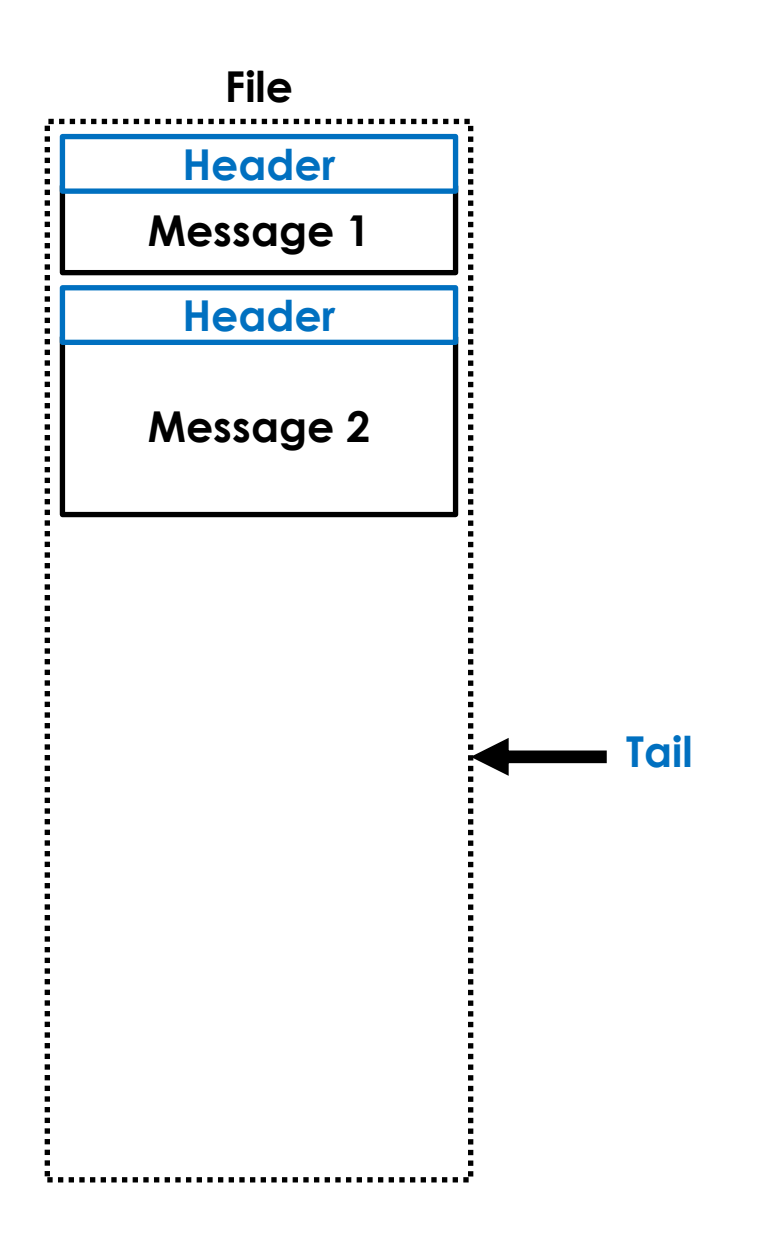

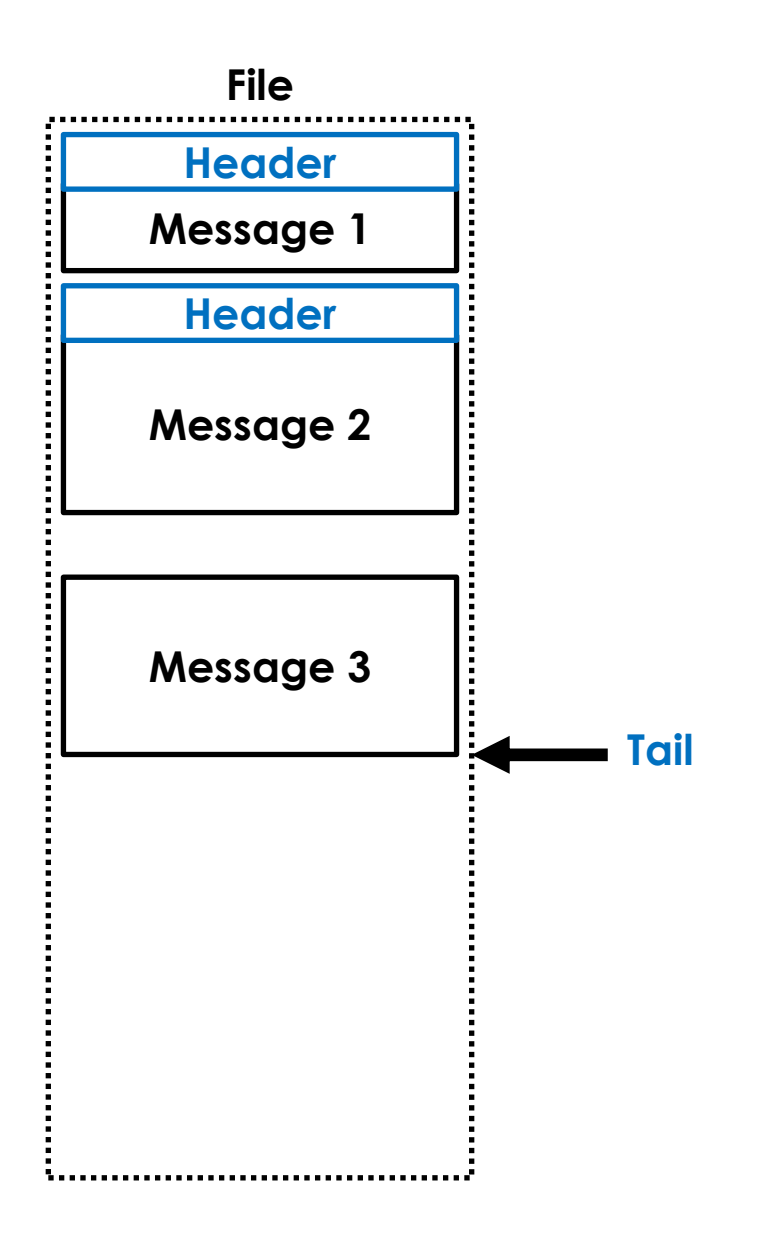

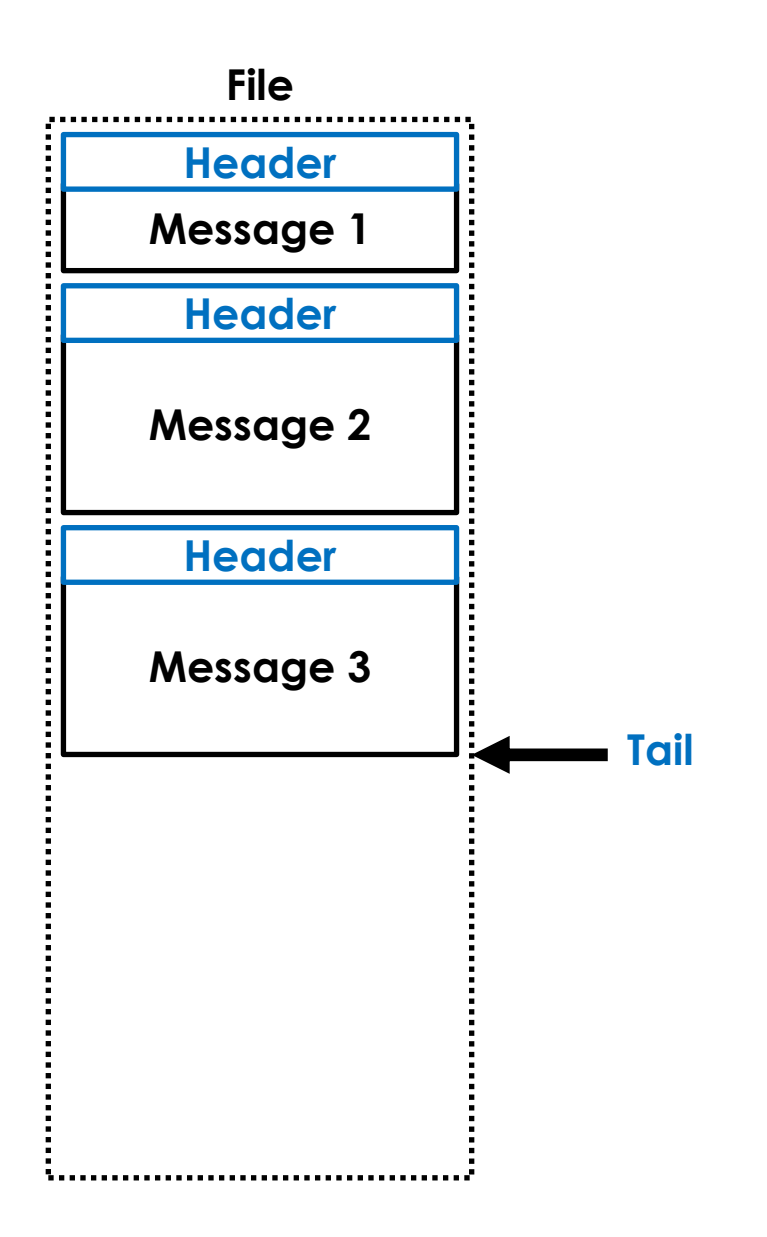

### *Append-only data structures can be safe to read without locks*

#### *One big file that goes on forever?*

# *No!!!*

### *Page faults, page cache churn, VM pressure, ...*

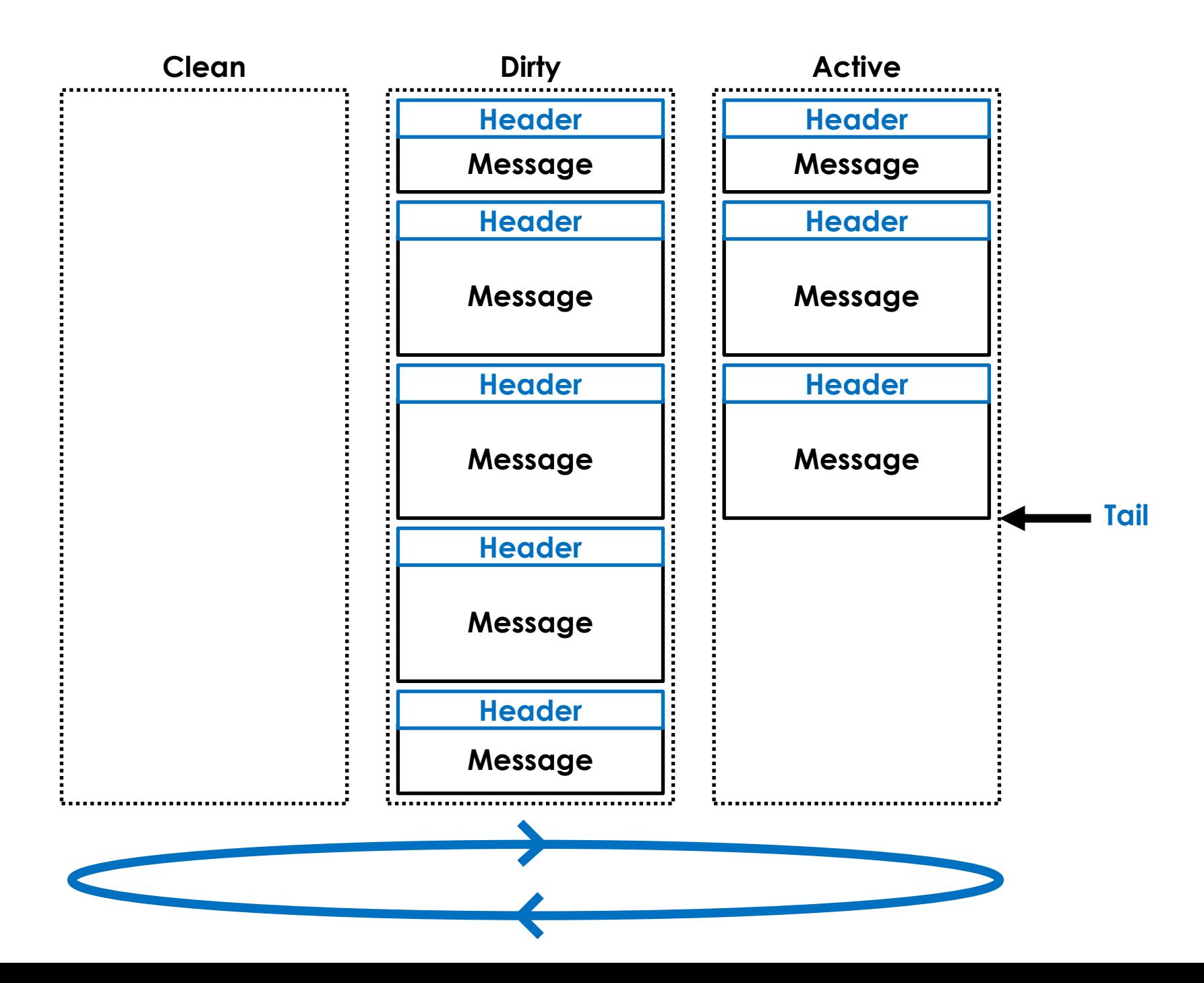

#### *You don't block publishers?*

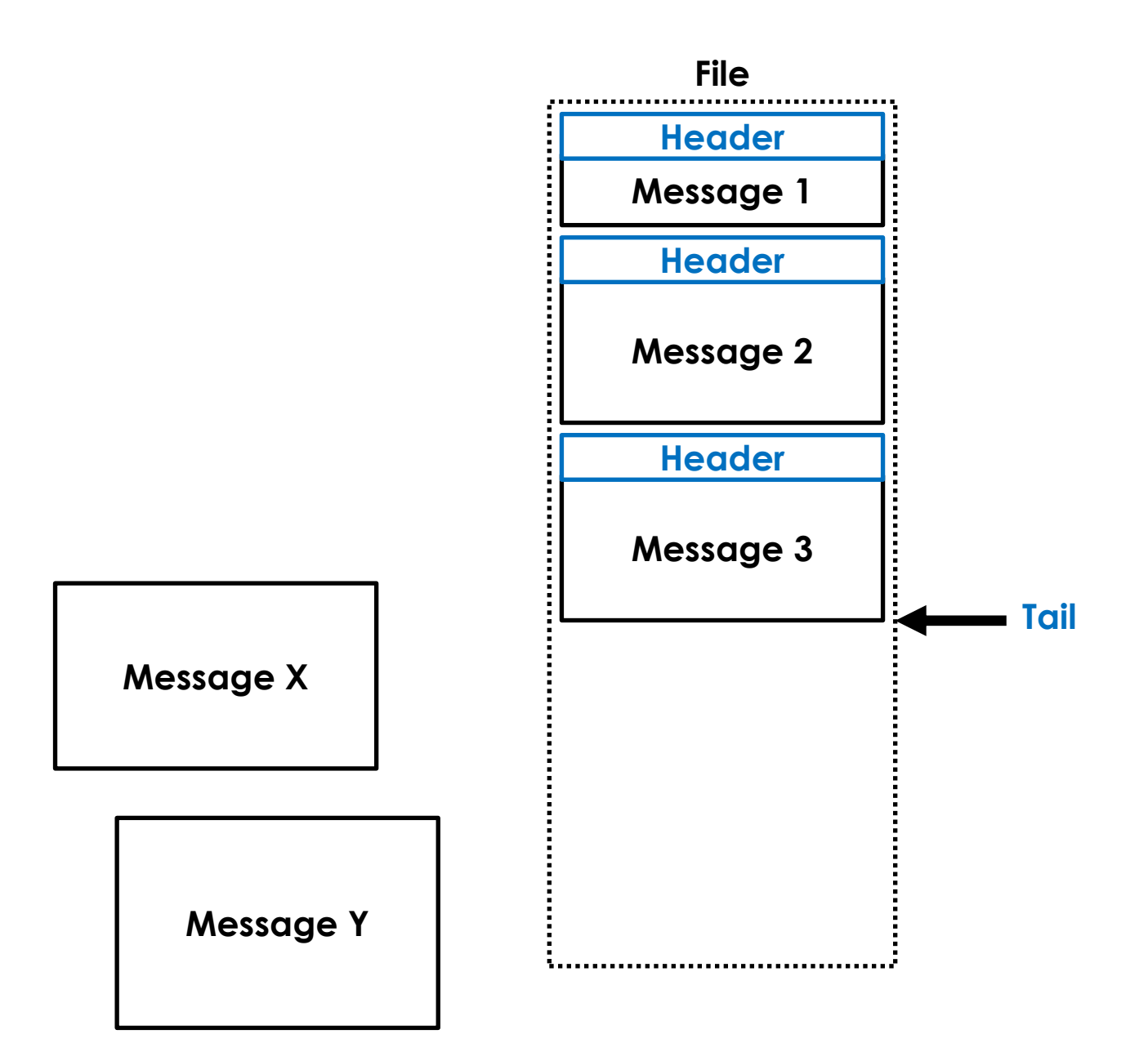

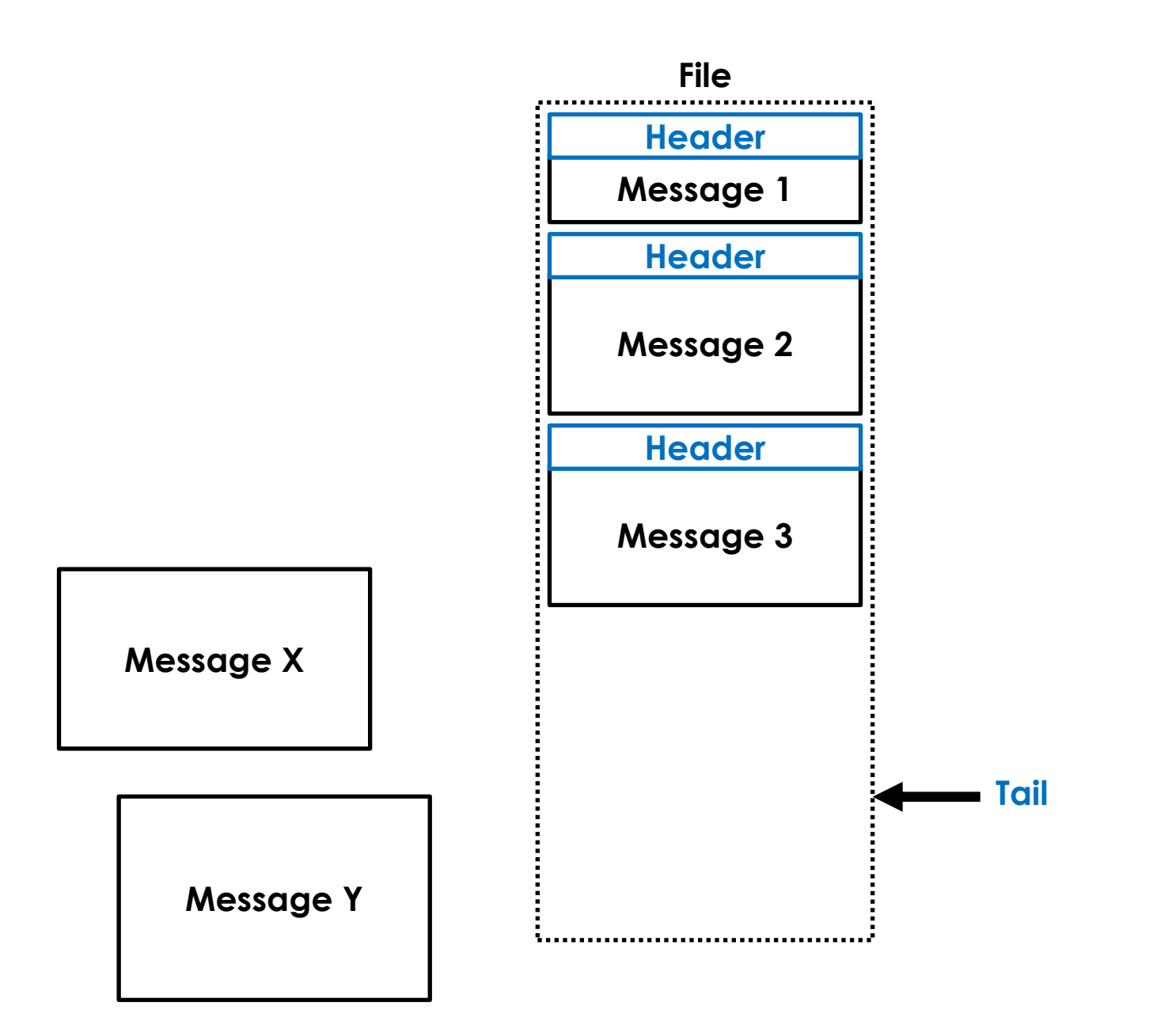

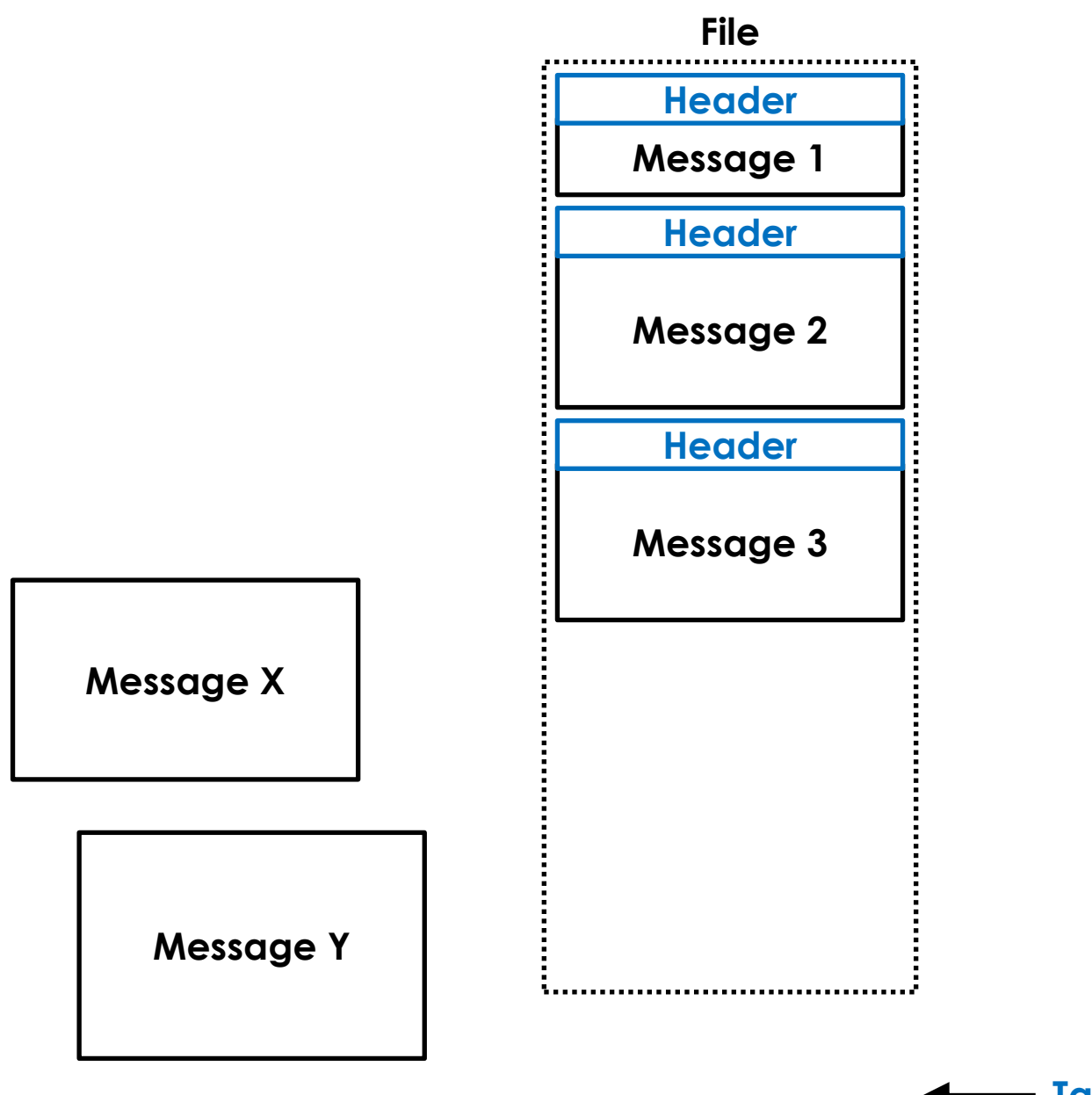

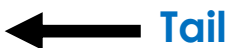

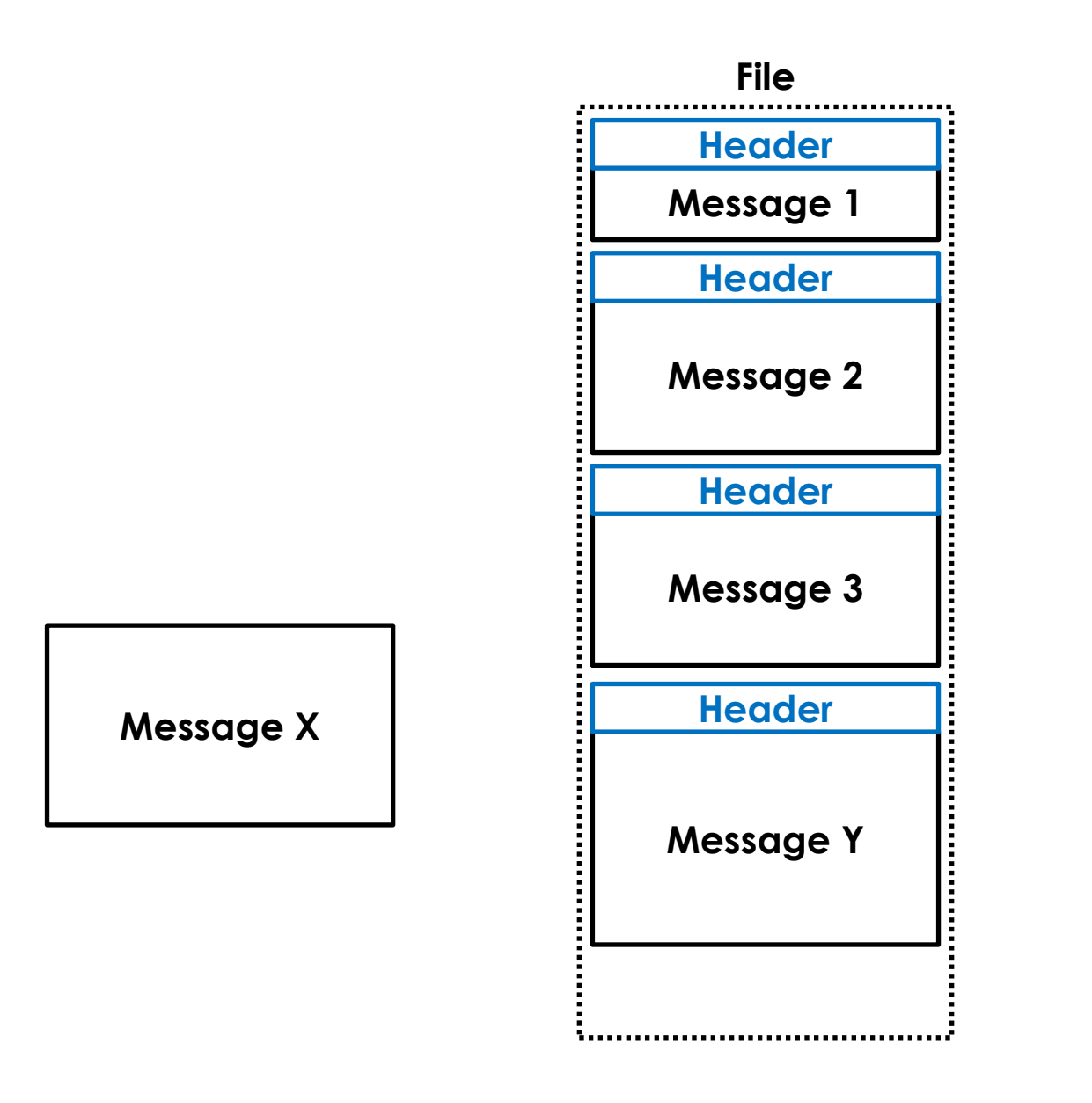

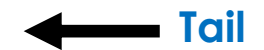

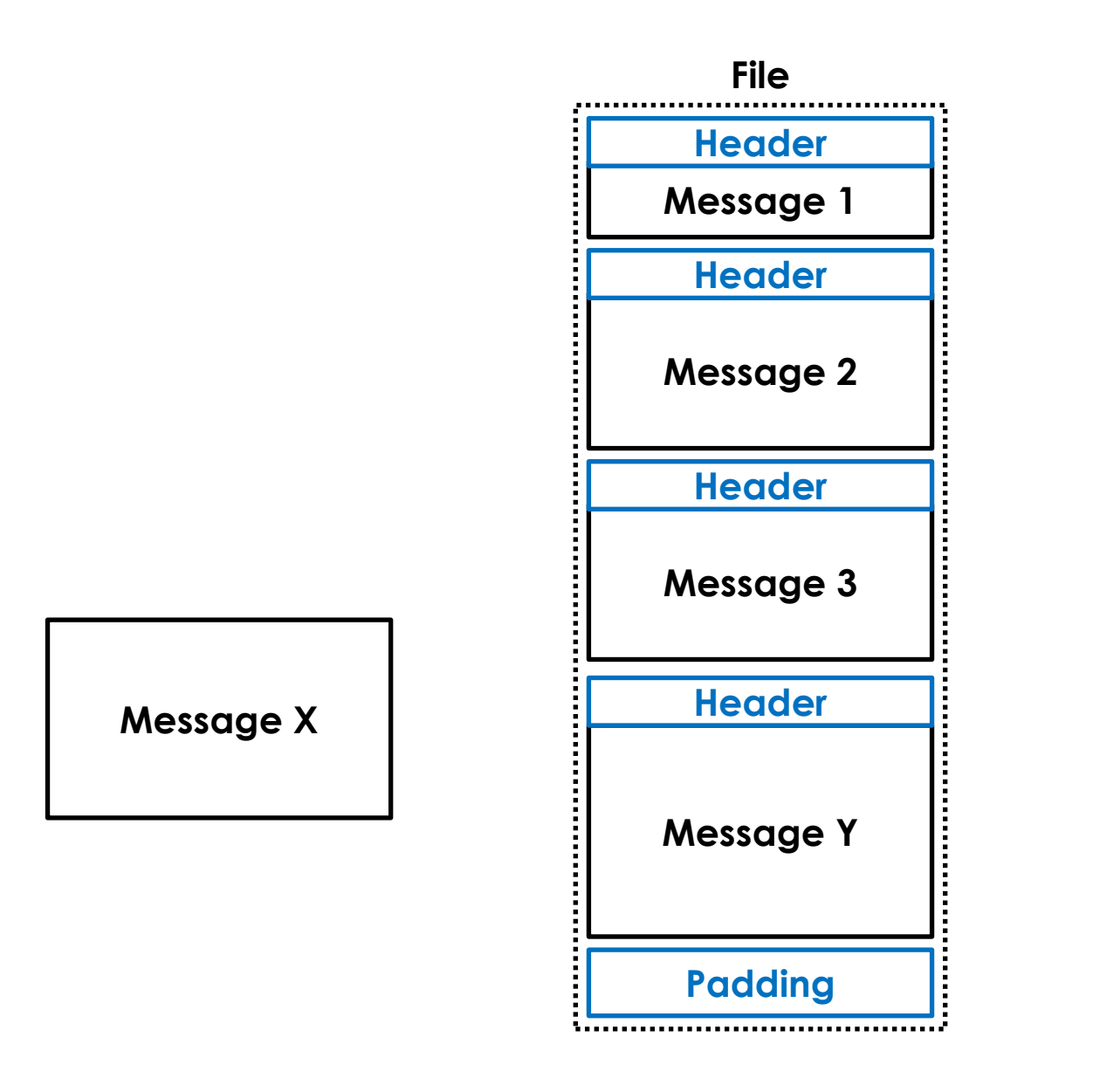

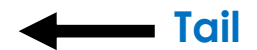

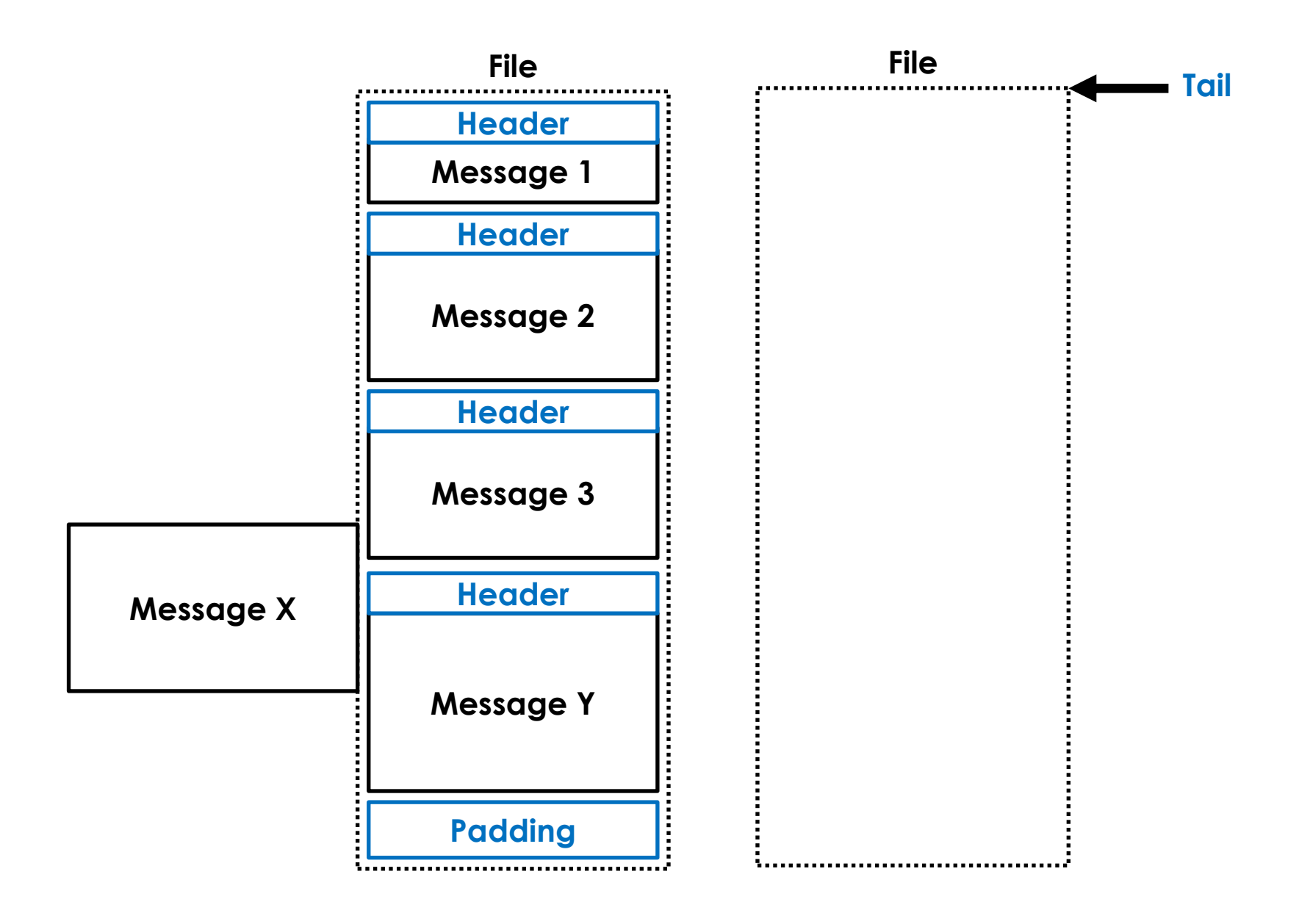

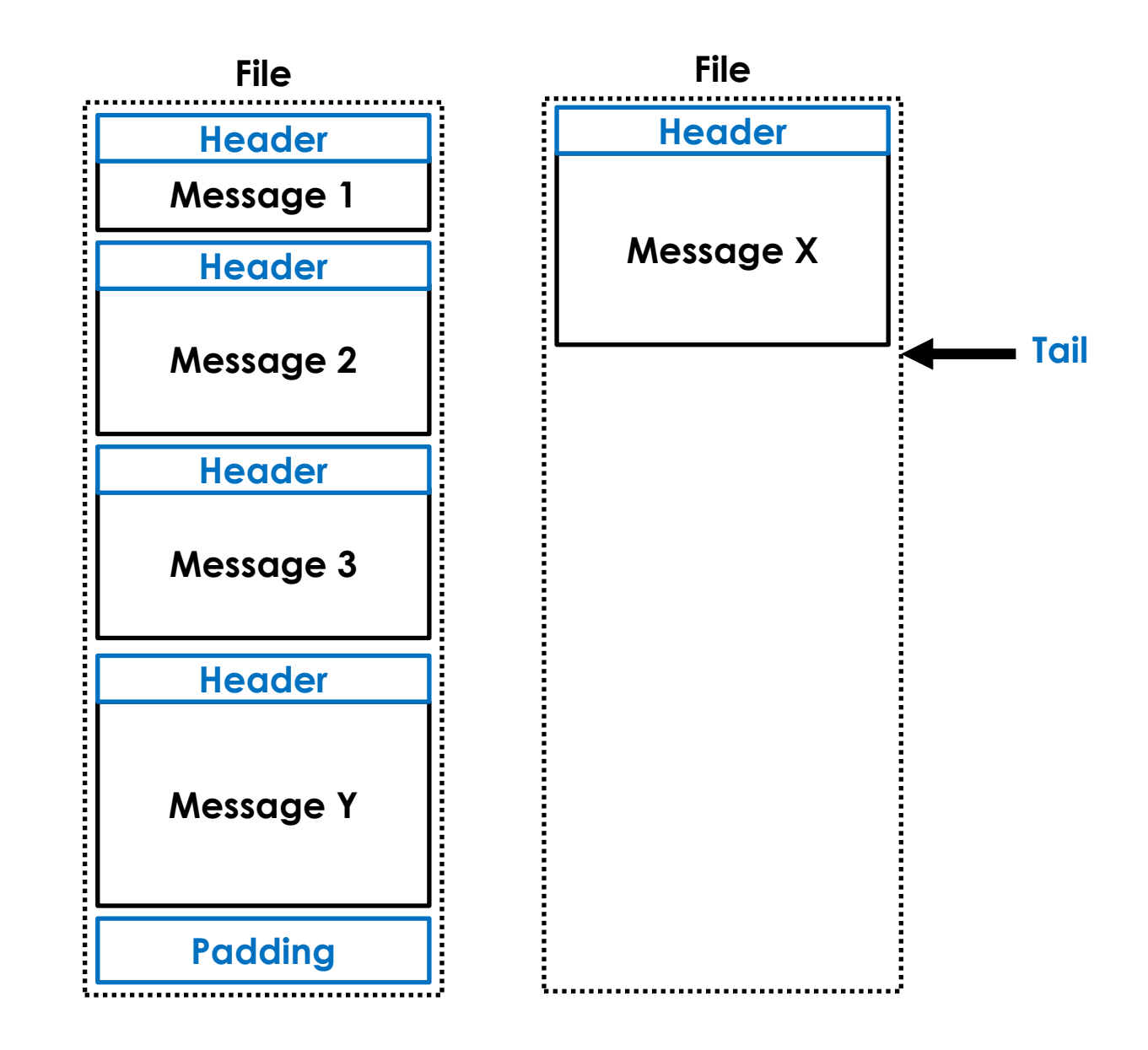

#### *What's in a header?*

#### **Data Message Header**

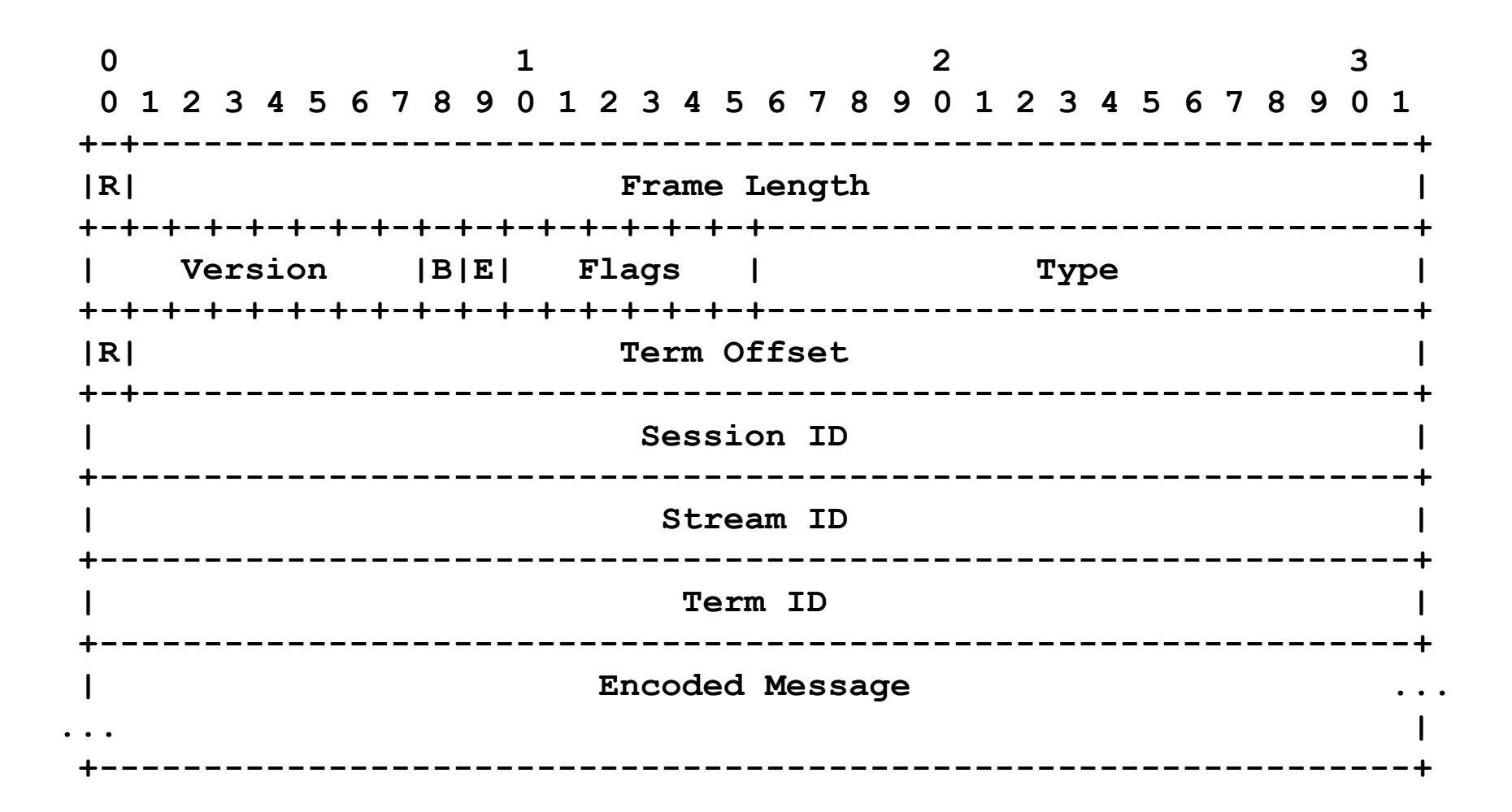

## *Unique identification of a byte within each stream across time (streamId, sessionId, termId, termOffset)*

#### *How do we replicate a log?*

# *We need a* **Protocol** *of messages*

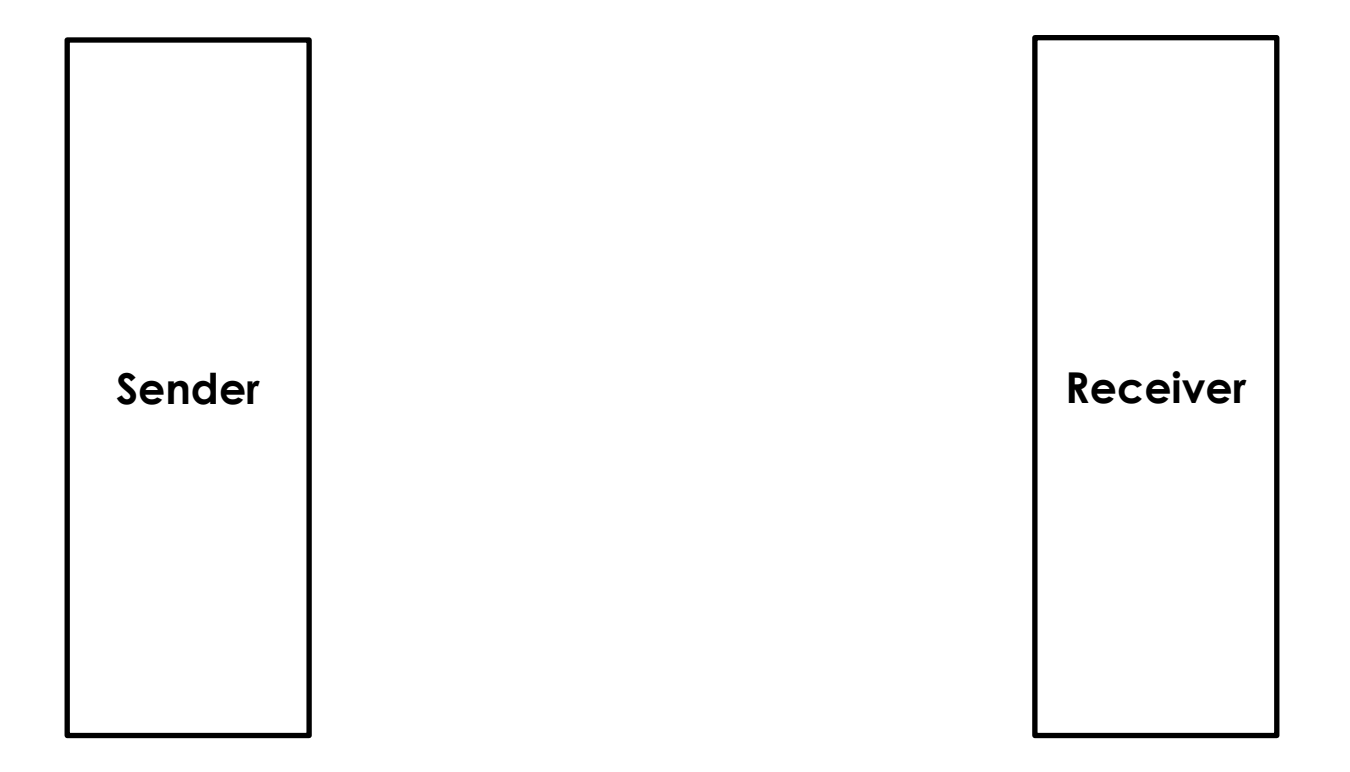

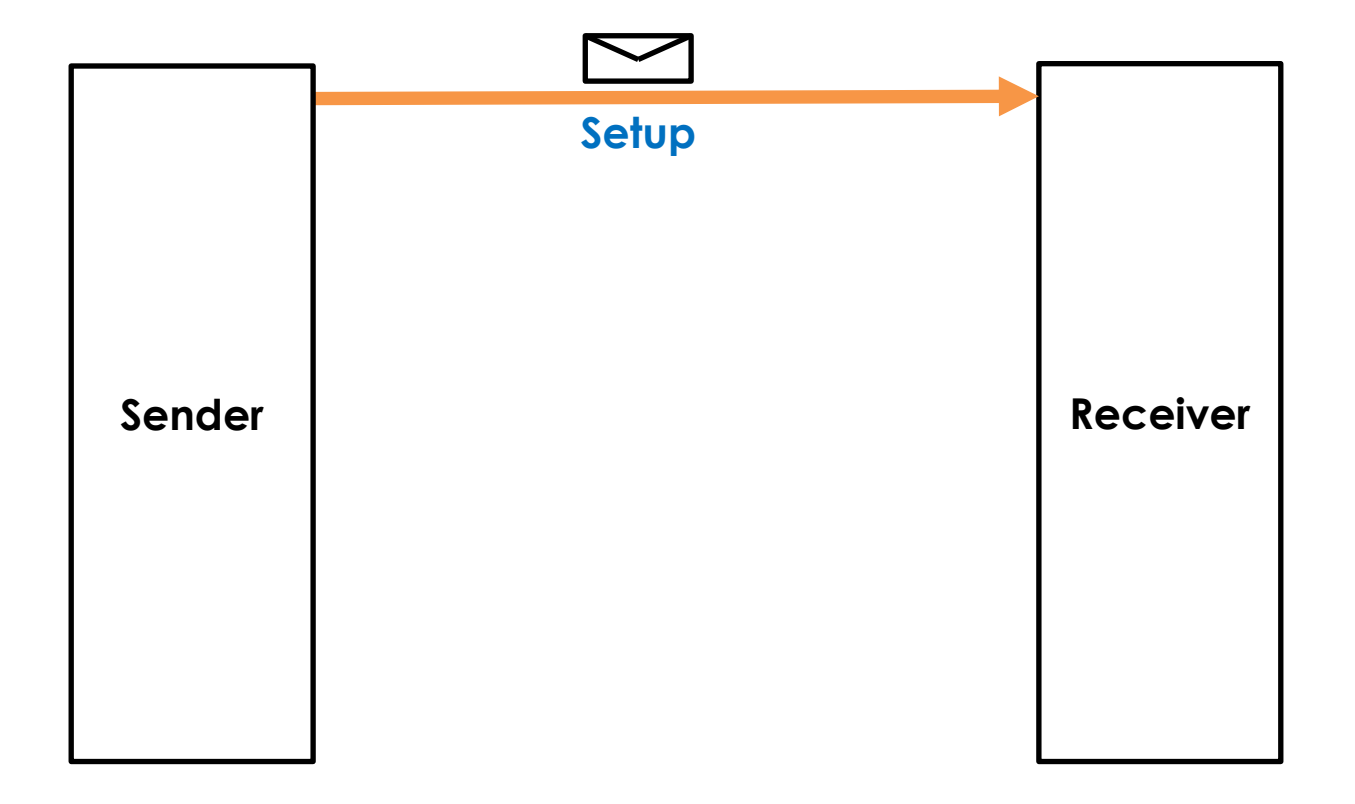

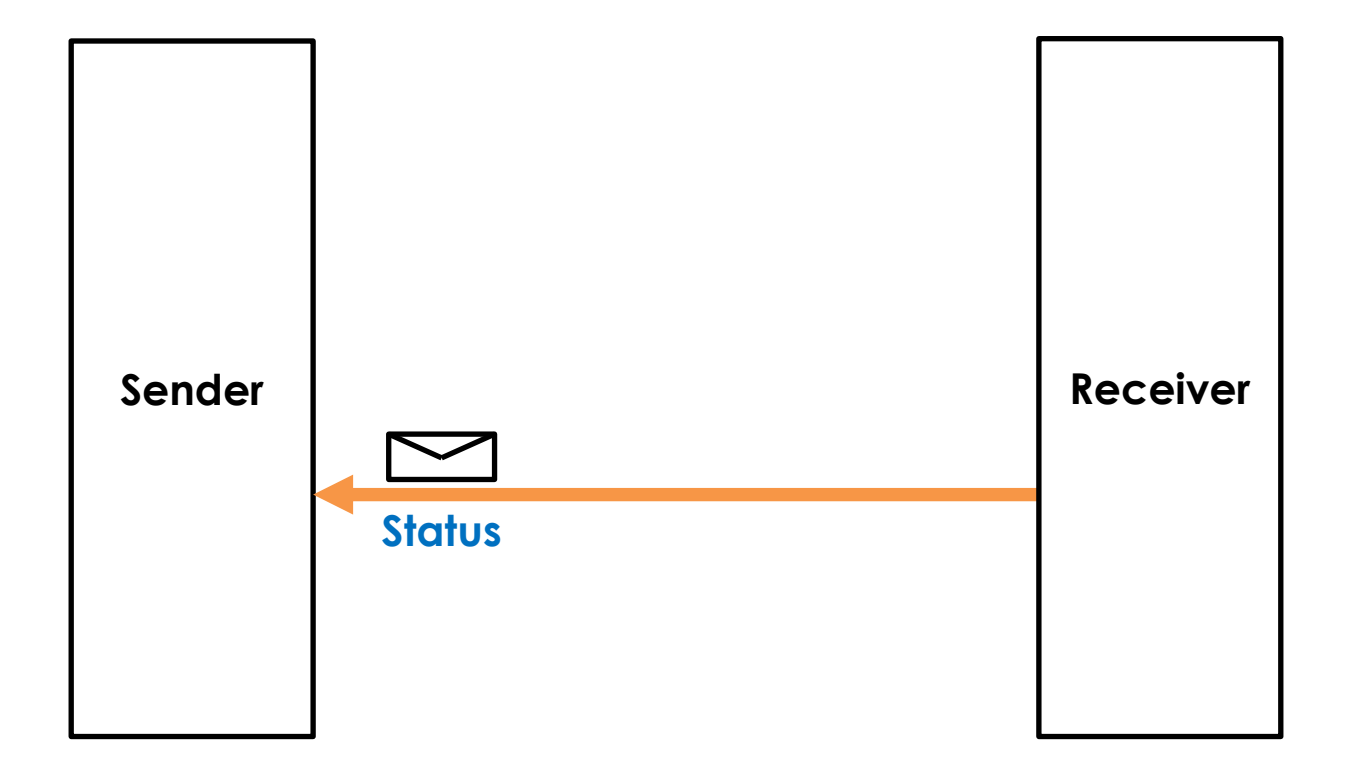

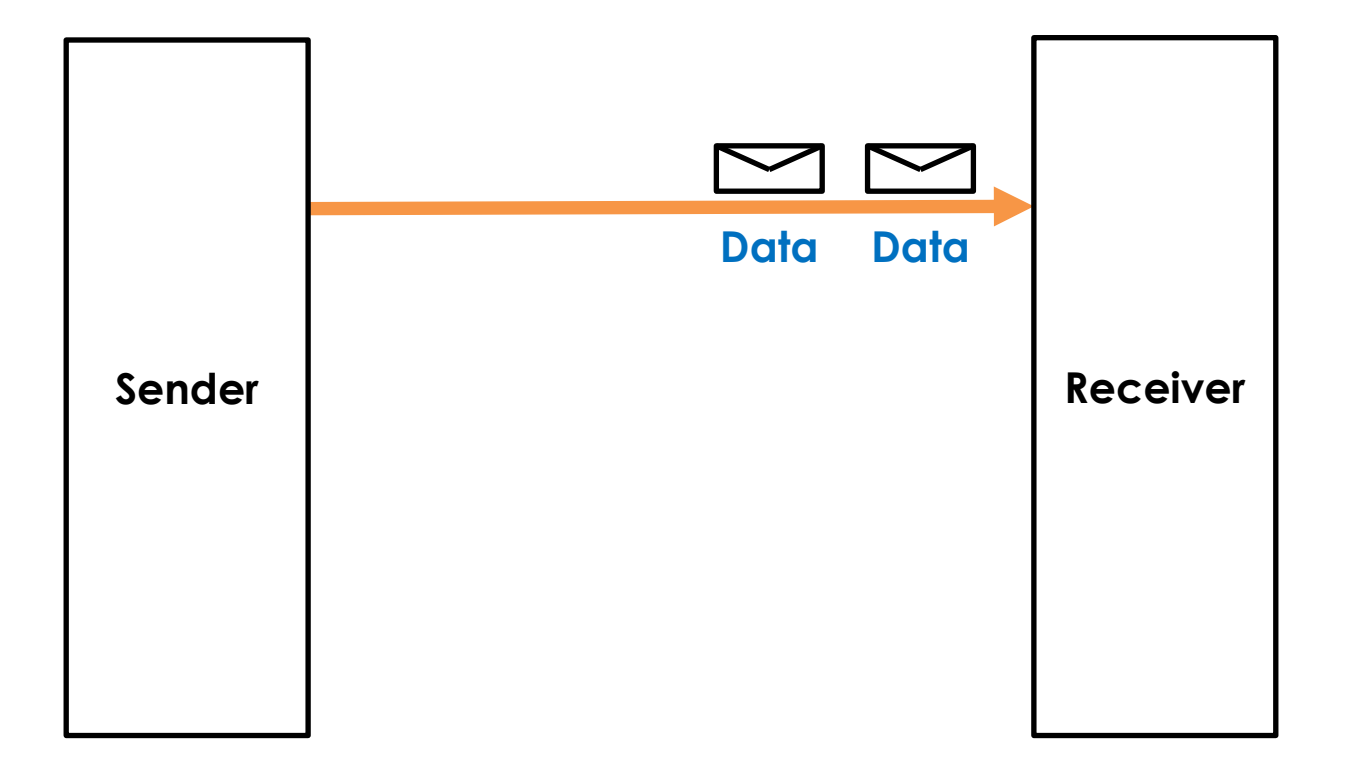

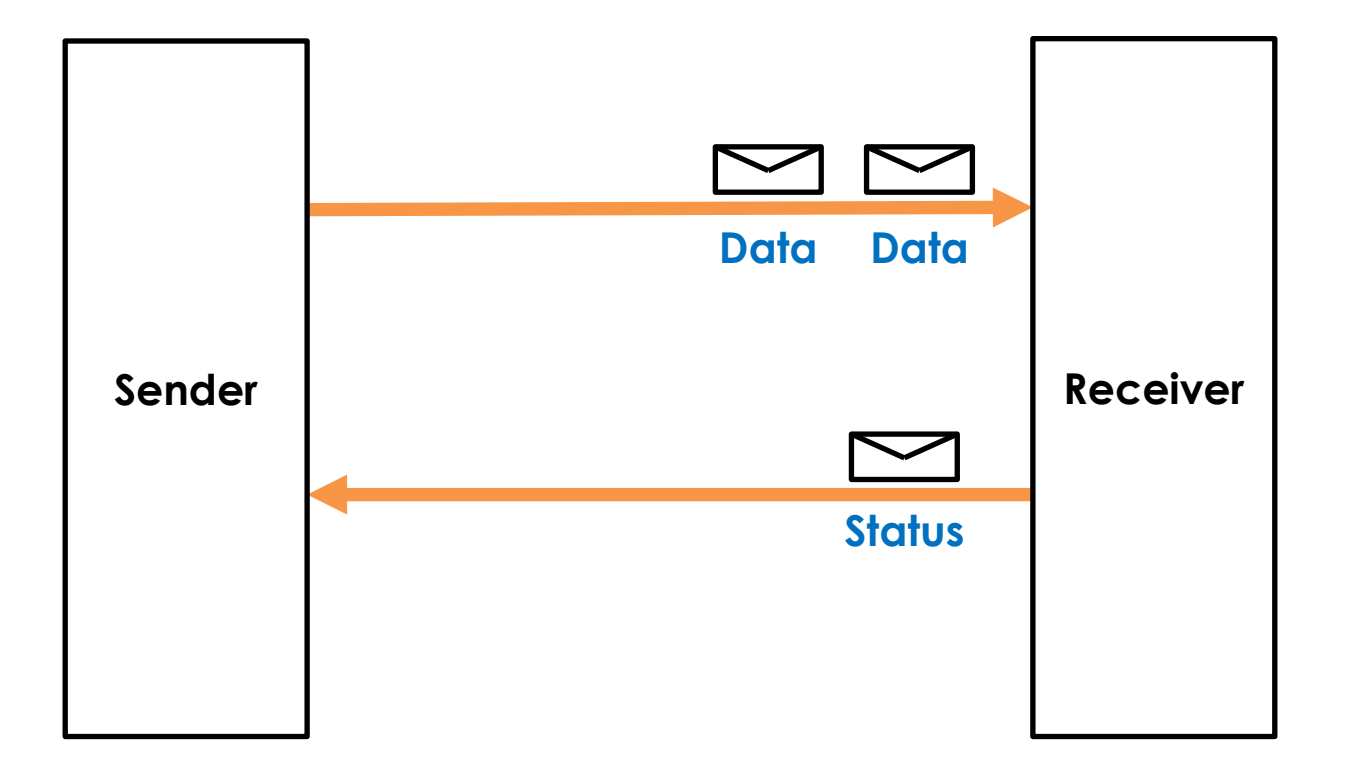

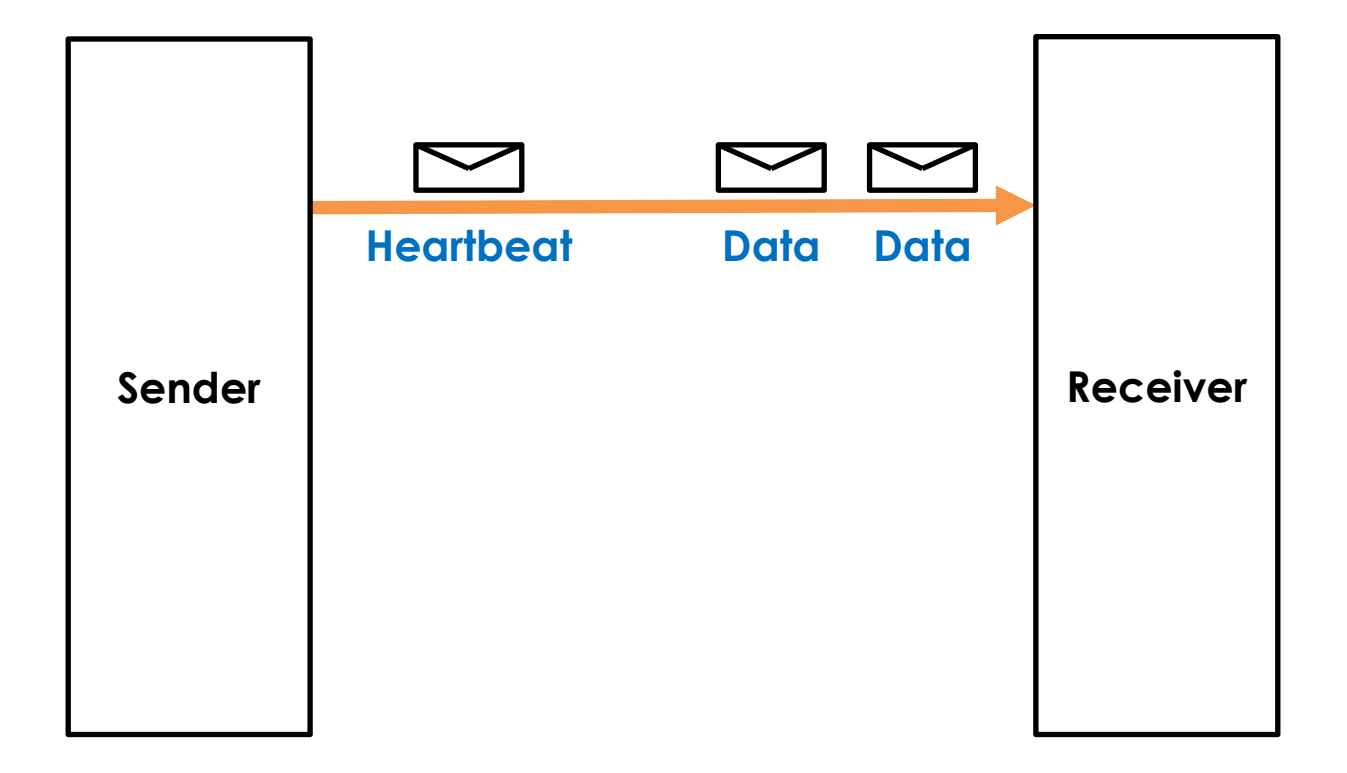

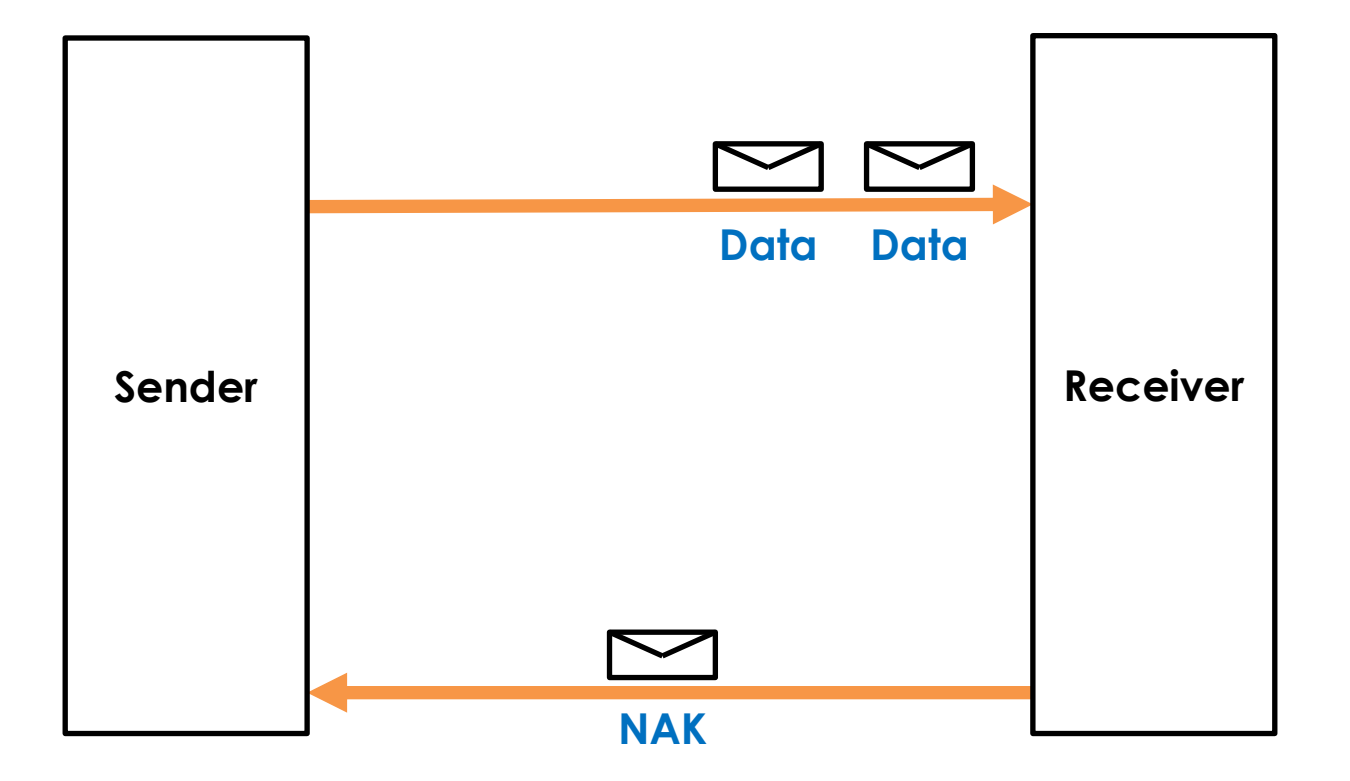

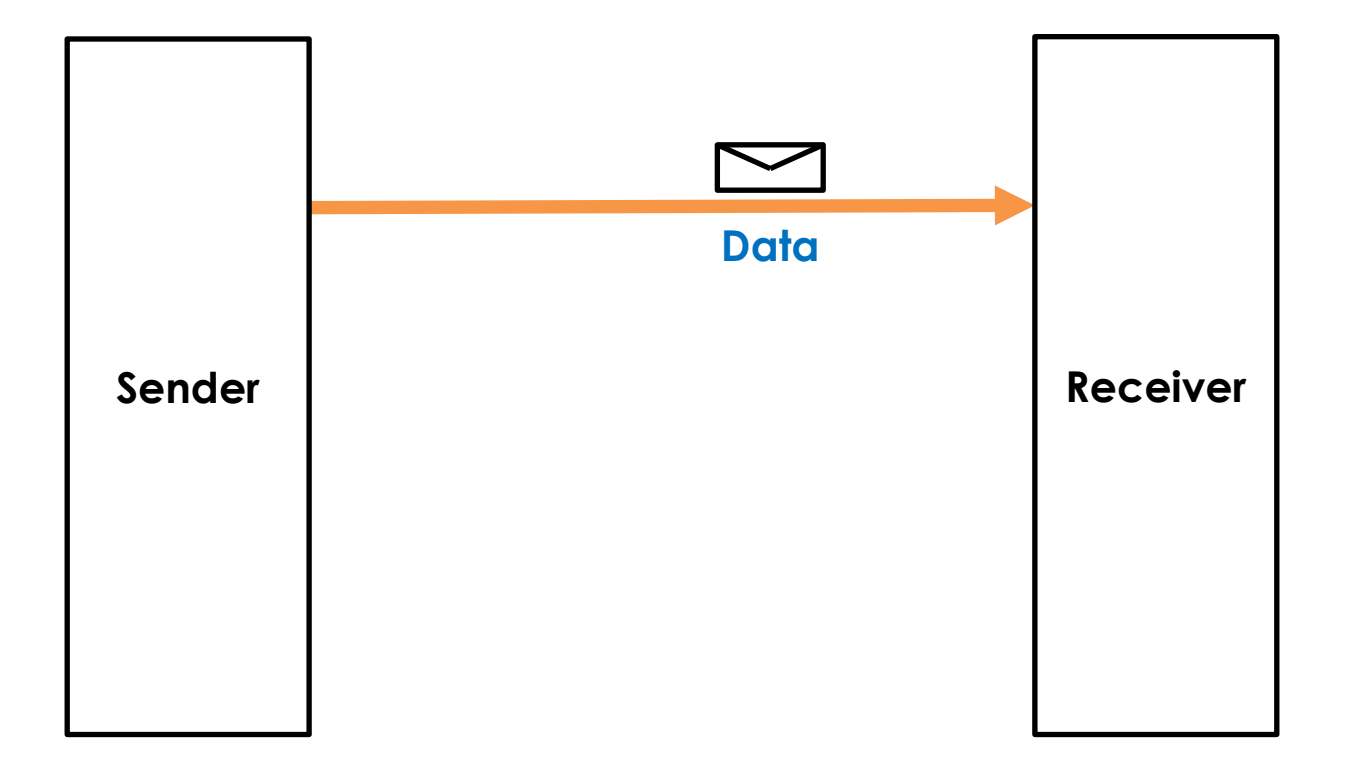

#### *How to rebuild a message stream?*
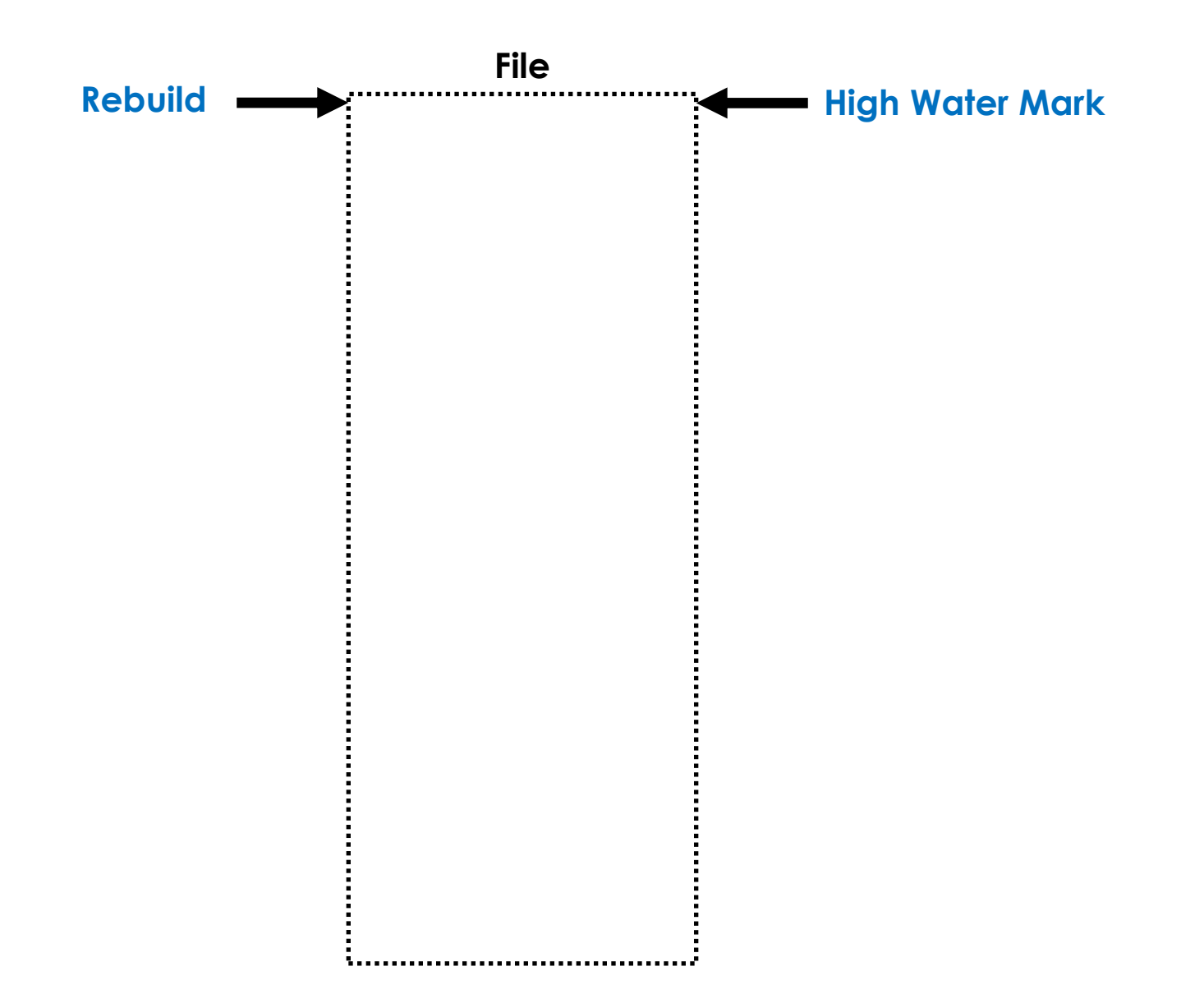

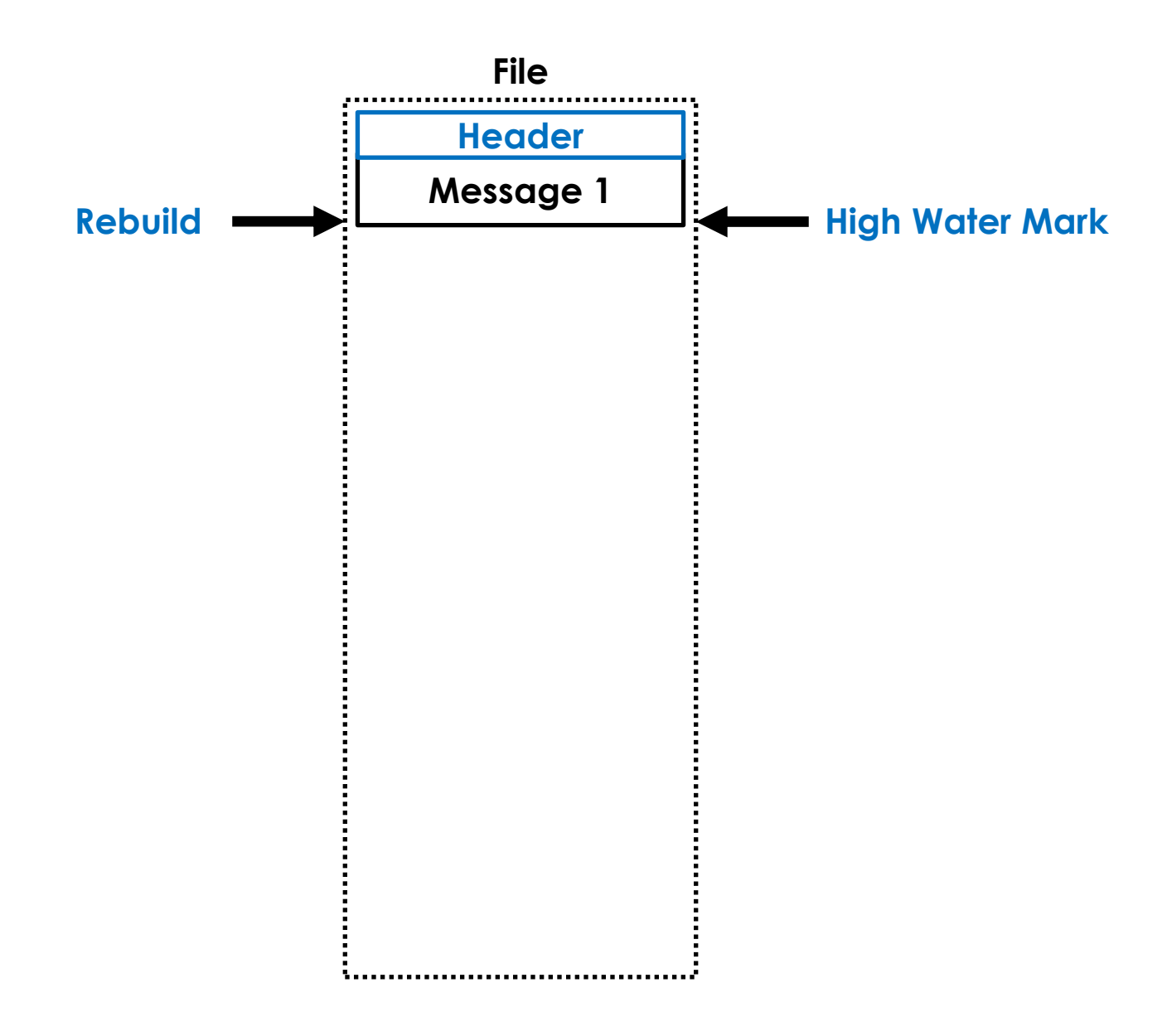

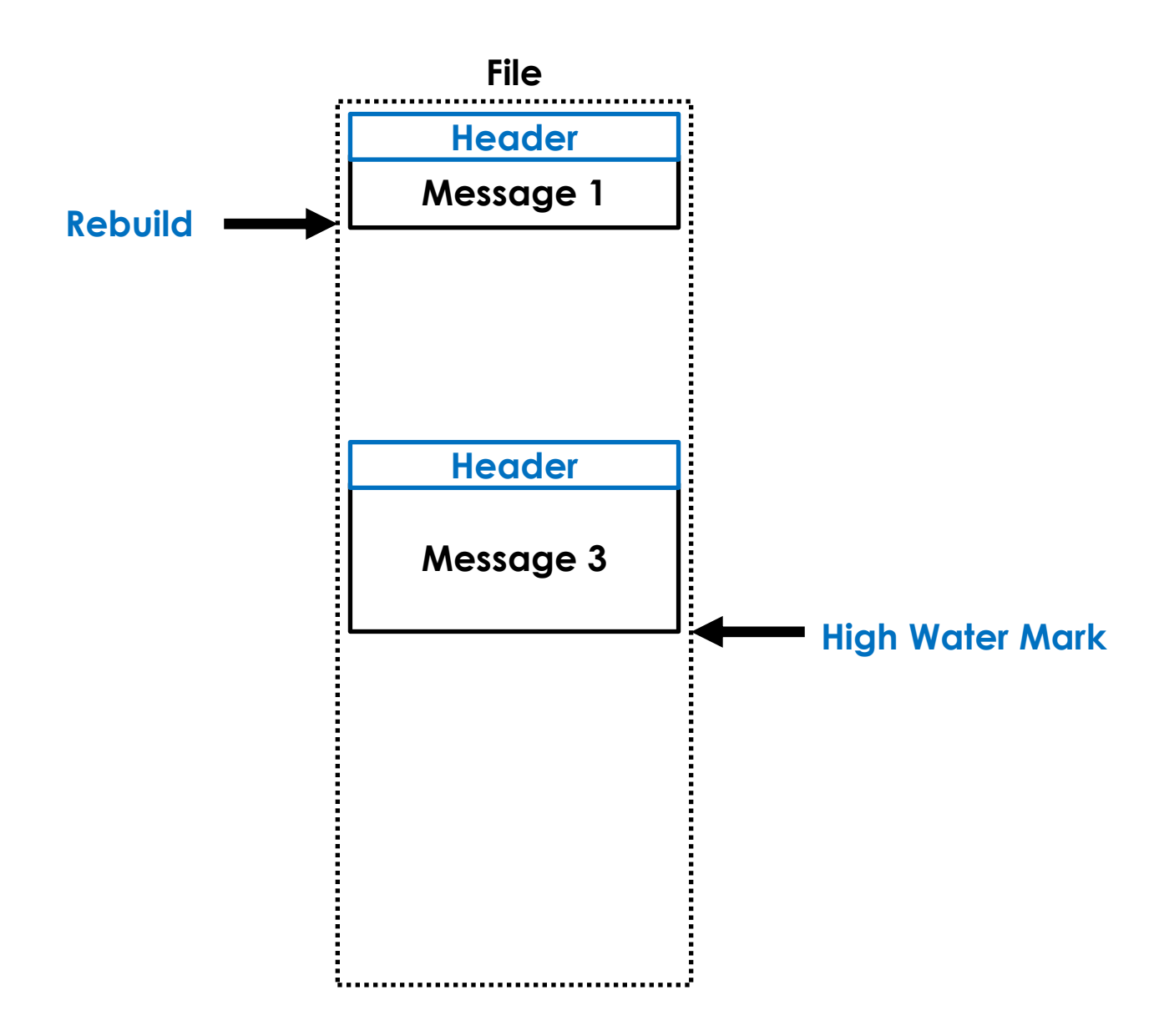

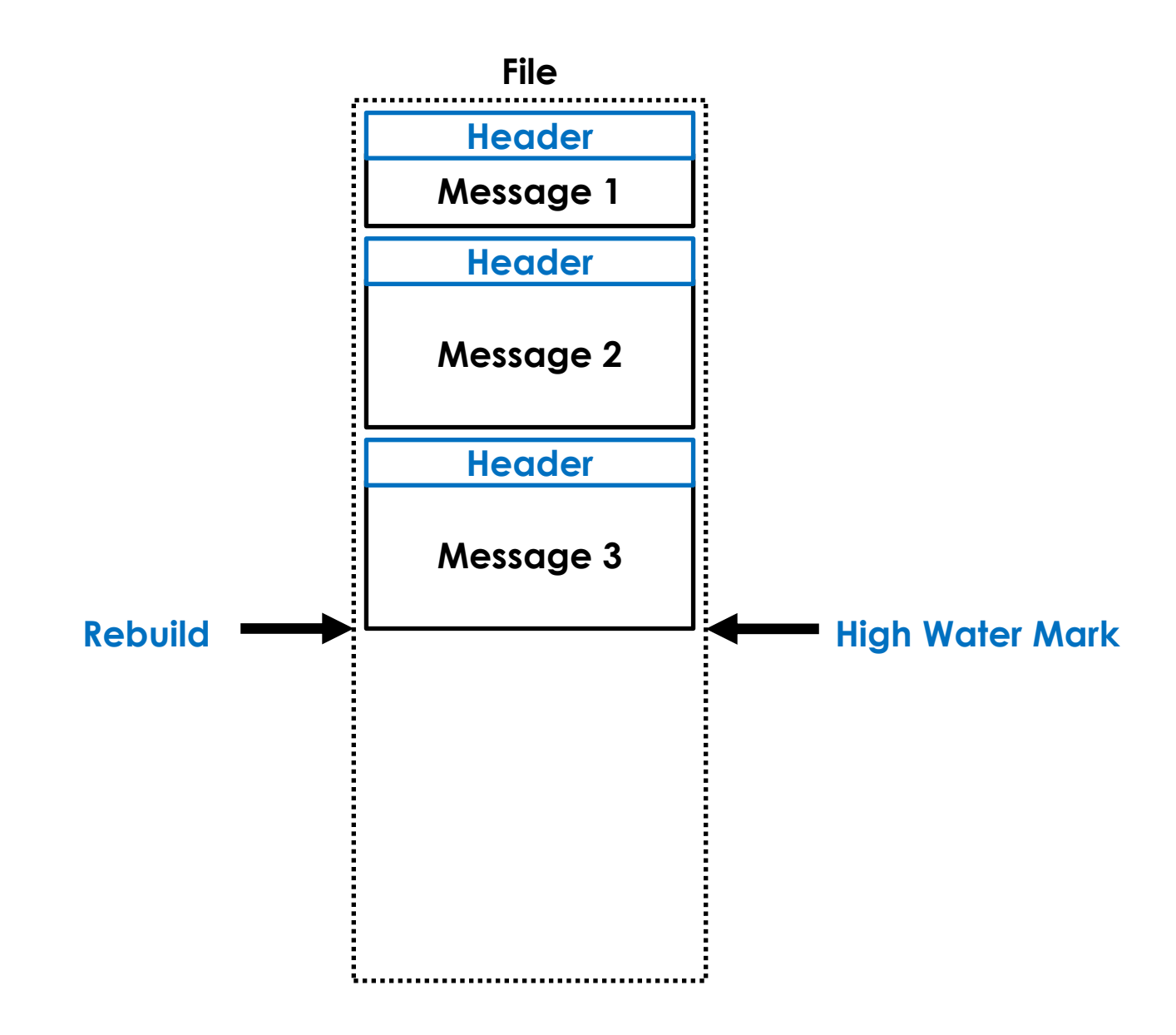

### *What if a gap is not filled?*

### *How do we know what is consumed?*

## *Publishers, Senders, Receivers, and Subscribers all keep position counters*

## *Counters are the key to flow control and monitoring*

## *Protocols can be more subtle than you think…*

### *What about "Self similar behaviour"?*

## *4. What did we learn on the way?*

## *Monitoring and Debugging*

## *Loss, throughput, and buffer size are all strongly related!!!*

#### **Pro Tip: Know your OS network parameters and how to tune them**

## *Unsigned Types?*

## *Unsigned Types? NIO (most of) - Locks*

# *Unsigned Types? NIO (most of) - Locks Off-heap, PAUSE, Signals, etc.*

# *Unsigned Types? String Encoding NIO (most of) - Locks Off-heap, PAUSE, Signals, etc.*

# *Unsigned Types? String Encoding NIO (most of) - Locks Off-heap, PAUSE, Signals, etc. Managing External Resources*

# *Unsigned Types? Off-heap, PAUSE, Signals, etc. Selectors - GC String Encoding NIO (most of) - Locks Managing External Resources*

#### **Bytes!!!**

```
public void main(final String[] args)
{
     byte a = 0b0000_0001;
     byte b = 0b0000_0010;
     byte flags = a | b;
     System.out.printf(
 "flags=%s\n"
,
         Integer.toBinaryString(flags));
}
```
#### **Bytes!!!**

**}**

```
public void main(final String[] args)
{
```

```
byte a = 0b0000 0001; byte b = 0b0000_0010;
```
 **byte flags = a | b;**

```
 System.out.printf(
 "flags=%s\n"
,
        Integer.toBinaryString(flags));
```
#### **Bytes!!!**

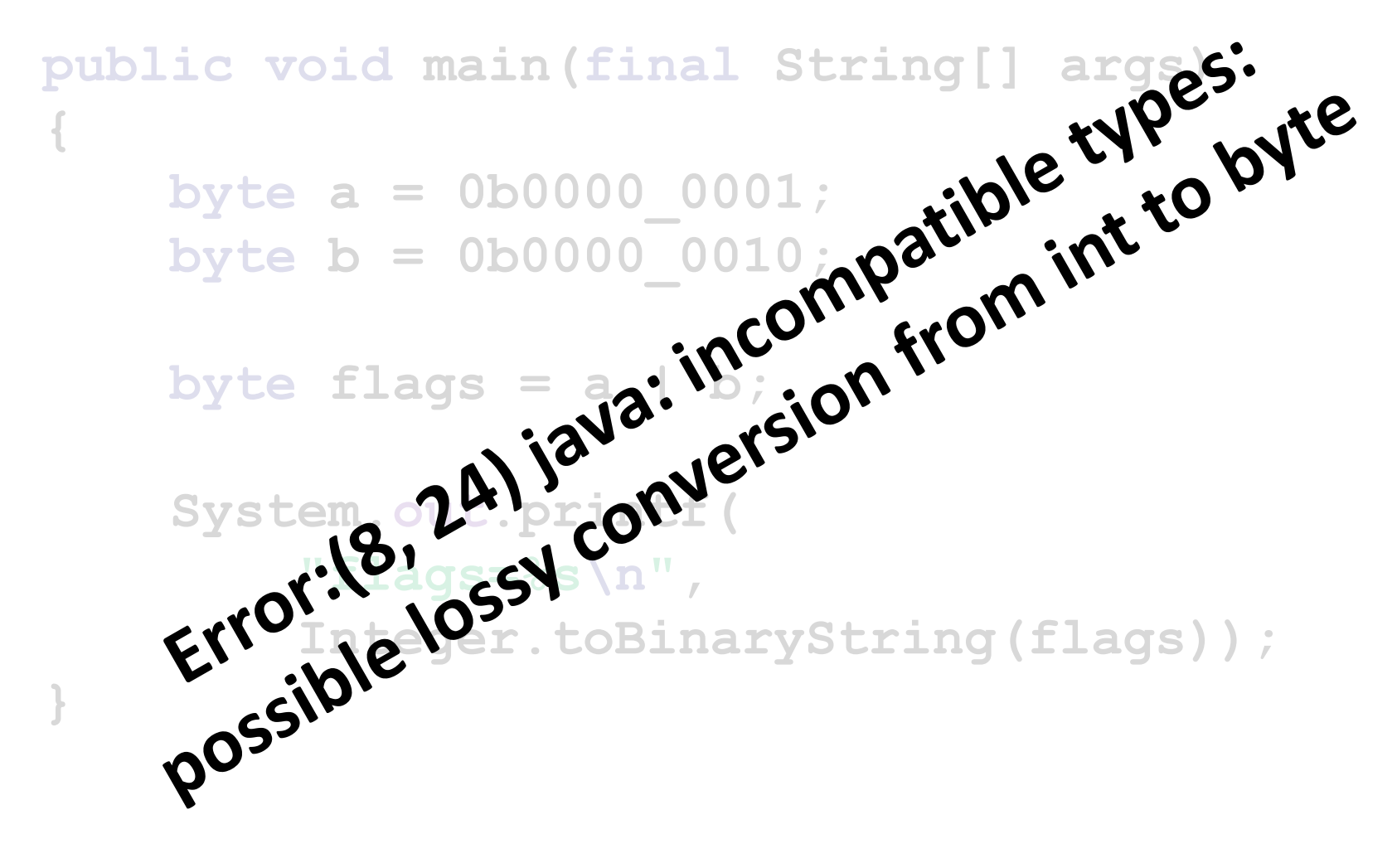

### *Tooling – IDEs, Gradle, HdrHistogram*

## *Tooling – IDEs, Gradle, HdrHistogram Profiling – Flight Recorder*

# *Tooling – IDEs, Gradle, HdrHistogram Bytecode Instrumentation Profiling – Flight Recorder*

# *Tooling – IDEs, Gradle, HdrHistogram Bytecode Instrumentation Unsafe!!! + Java 8 Profiling – Flight Recorder*

# *Tooling – IDEs, Gradle, HdrHistogram Bytecode Instrumentation Profiling – Flight Recorder The Optimiser Unsafe!!! + Java 8*

# *Tooling – IDEs, Gradle, HdrHistogram Bytecode Instrumentation Profiling – Flight Recorder The Optimiser – Love/Hate Unsafe!!! + Java 8*

# *Tooling – IDEs, Gradle, HdrHistogram Bytecode Instrumentation Garbage Collection!!! Profiling – Flight Recorder Unsafe!!! + Java 8 The Optimiser – Love/Hate*

## *5. What's the Roadmap?*

## *We've done a few passes of Profiling and Tuning*

## *Things are looking very good*

### *20+ Million 40 byte messages per second with Java client!*
# *28+ Million 40 byte messages per second with C++ client!!!*

#### **Latency Distribution (µs)**

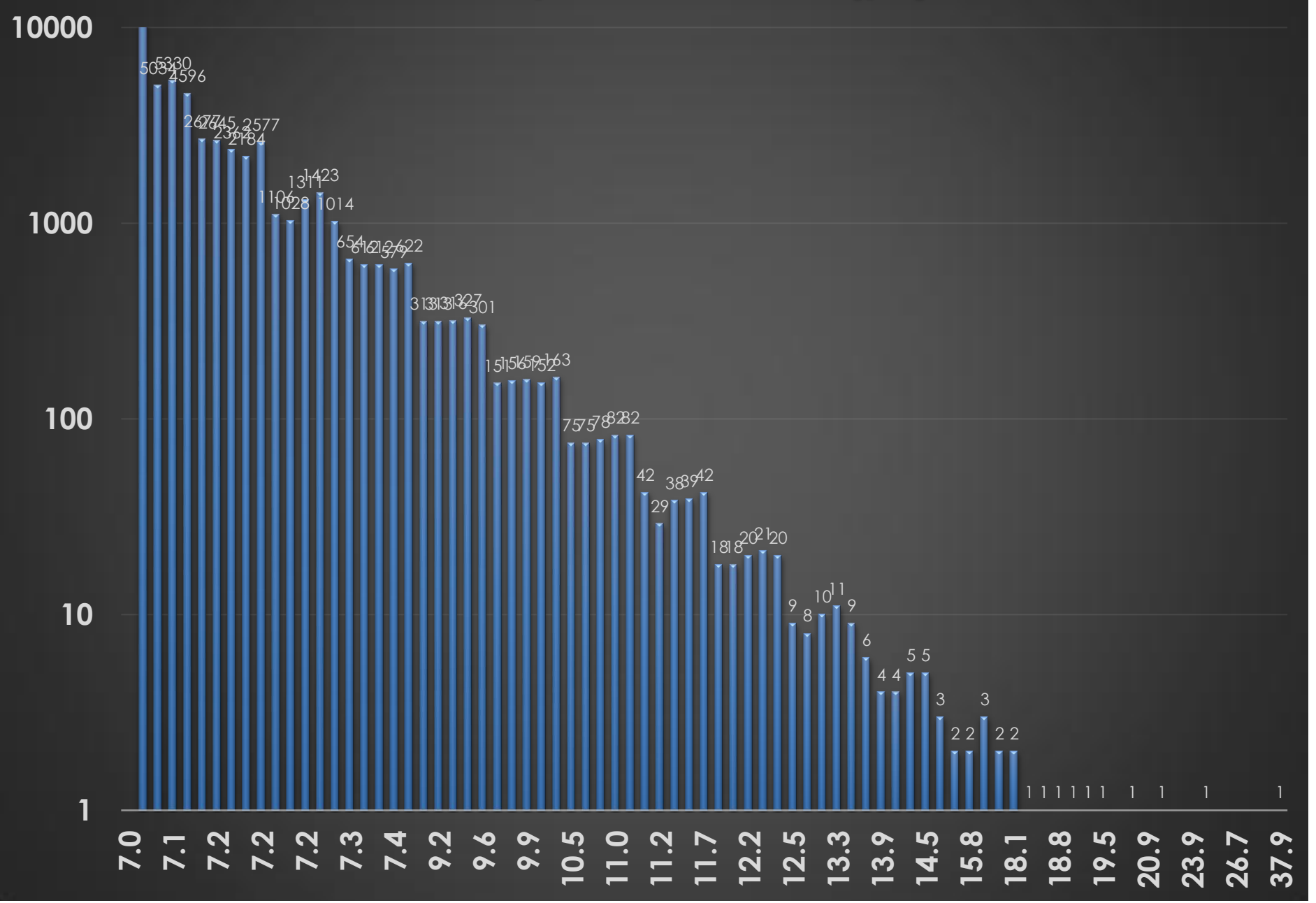

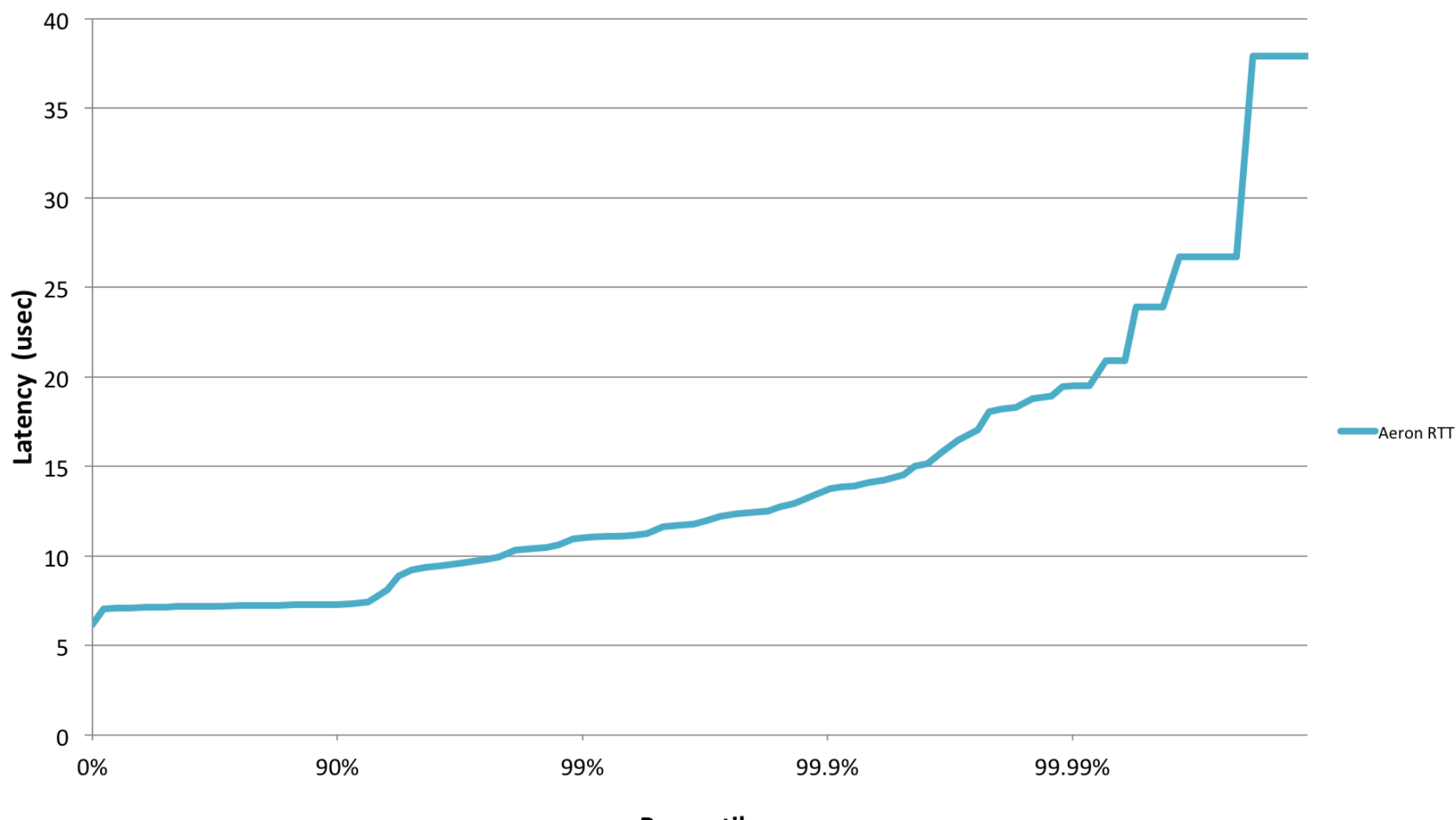

#### **RTT Latency by Percentile Distribution**

Percentile

# *A number of clients have tried Aeron and are staggered by the latency improvements*

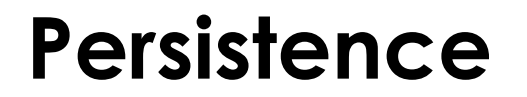

### **Stream Query**

### **Replication**

### **Queueing**

### **Services**

**Aeron Core**

## **Batch Send/Recv**

**IPC**

### **Performance**

# **Monitoring**

# **Infiniband Multi Unicast Send**

In closing...

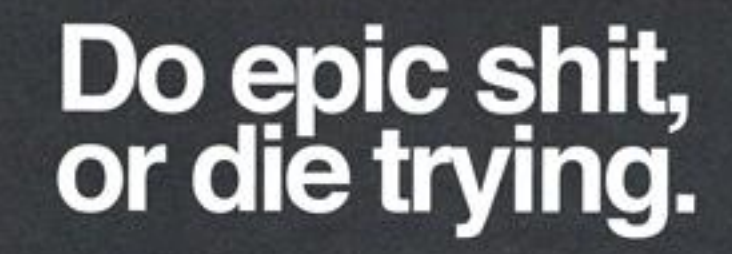

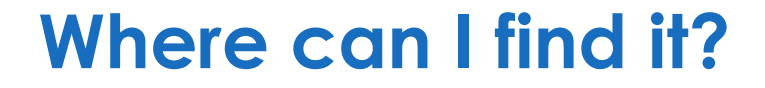

# *https://github.com/real-logic/Aeron*

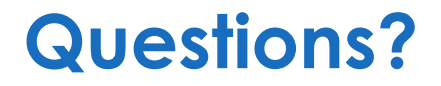

**Blog: <http://mechanical-sympathy.blogspot.com/> Twitter: @mjpt777**

*"Any intelligent fool can make things bigger, more complex, and more violent. It takes a touch of genius, and a lot of courage, to move in the opposite direction."*

#### *-* **Albert Einstein**